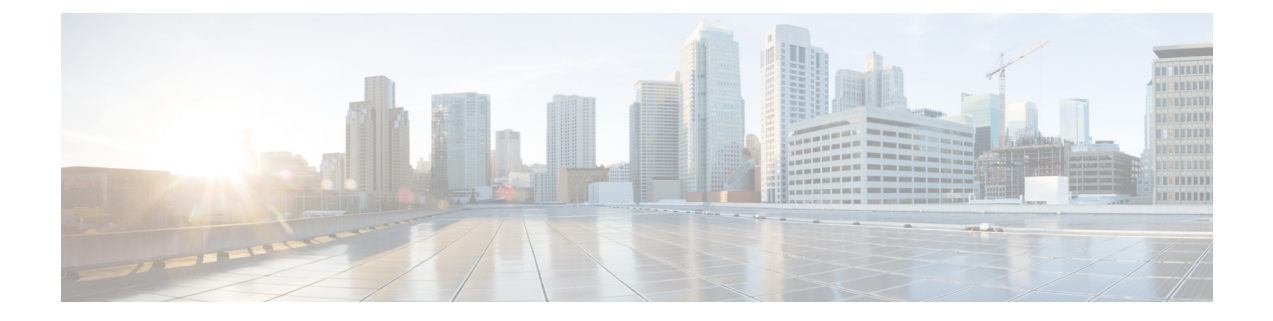

# ファブリック プロビジョニング

この章は、次の内容で構成されています。

- ファブリック プロビジョニング (2 ページ)
- スタートアップ検出と構成 (2 ページ)
- ファブリック インベントリ (4 ページ)
- プロビジョニング (6 ページ)
- 多層アーキテクチャ (6 ページ)
- APIC クラスタの管理 (7 ページ)
- メンテナンス モード (10 ページ)
- ストレッチ ACI ファブリックの設計の概要 (12 ページ)
- ストレッチ ACI ファブリック関連ドキュメント (13 ページ)
- ファブリック ポリシーの概要 (13 ページ)
- ファブリック ポリシーの構成 (14 ページ)
- アクセスポリシーの概要 (16 ページ)
- アクセス ポリシーの構成 (17 ページ)
- ポートチャネルと仮想ポートチャネル アクセス (19 ページ)
- FEX 仮想ポート チャネル (19 ページ)
- ファイバチャネル、または FCoE (21 ページ)
- 802.1Q トンネル (27 ページ)
- ダイナミック ブレイクアウト ポート (29 ページ)
- ポート プロファイルの設定 (33 ページ)
- ポート プロファイルの設定のまとめ (38 ページ)
- ファブリック ポートの障害検出のためのポート トラッキング ポリシー (42 ページ)
- Epg の Q-で-Q カプセル化のマッピング (43 ページ)
- レイヤ 2 マルチキャスト (45 ページ)
- ファブリック セキュア モード (50 ページ)
- FAST リンク フェールオーバー ポリシーの構成 (50 ページ)
- ポート セキュリティと ACI について (51 ページ)
- ファースト ホップ セキュリティについて (53 ページ)
- MACsec について (54 ページ)
- データ プレーン ポリシング (55 ページ)
- スケジューラ (56 ページ)
- ファームウェア アップグレード (57 ページ)
- 設定ゾーン (60 ページ)
- 位置情報 (61 ページ)

## ファブリック プロビジョニング

Cisco Application Centric Infrastructure(ACI)の自動化とセルフプロビジョニングにより、従来 のスイッチング インフラストラクチャに勝るこれらの操作上のメリットがもたらされます。

- クラスタ化され論理的に一元化されたが物理的に分散されている APIC では、ファブリッ ク全体にポリシー、ブートストラップおよびイメージ管理が提供されます。
- APIC 起動トポロジの自動検出、自動構成、およびインフラストラクチャ アドレッシング では、次の業界標準のプロトコルが使用されます。IntermediateSystem-to-IntermediateSystem (IS-IS)、Link Layer Discovery Protocol(LLDP)、Dynamic Host Configuration Protocol  $(DHCP)$
- APIC では、シンプルで自動化されたポリシーベースのプロビジョニングとアップグレー ドのプロセス、および自動イメージ管理が提供されます。
- APIC では、スケーラブルな構成管理が提供されます。ACI のデータセンターは非常に規 模が大きい場合があるため、スイッチまたはインターフェイスを個別に構成すると、スク リプトを使用しても十分に拡張しません。APIC ポッド、コントローラ、スイッチ、モ ジュール、およびインターフェイスセレクタ(すべて、範囲、特定のインスタンス)によ り、ファブリック全体の対称構成が可能になります。対称構成を適用するには、管理者が インターフェイス構成を単一のポリシー グループに関連付けるスイッチ プロファイルを 定義します。その後、個別に構成する必要なく、そのプロファイル内のすべてのインター フェースに迅速に展開されます。

### スタートアップ検出と構成

クラスタ化された APIC コントローラでは、ファブリックに DHCP、ブートストラップ構成お よびイメージ管理が提供され、自動化されたスタートアップおよびアップグレードが可能にな ります。次の図は、スタートアップ検出を示します。

図 **<sup>1</sup> :** スタートアップ検出の構成

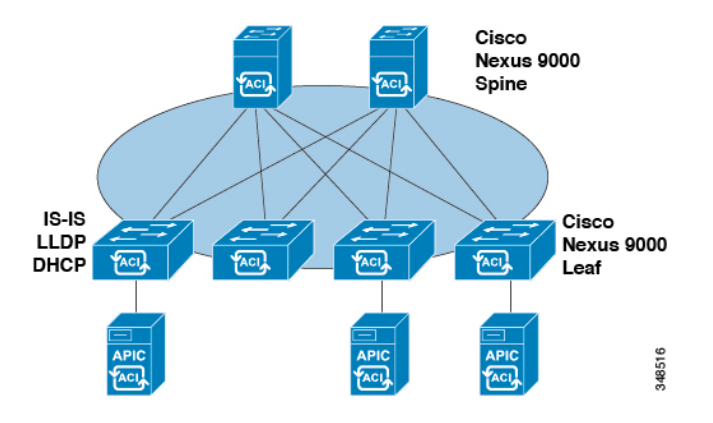

Cisco Nexus ACI ファブリック ソフトウェアは ISO イメージとしてバンドルされており、Cisco Integrated Management Controller(CIMC)の KVM インターフェイスを介して Cisco APIC サー バにインストールできます。Cisco Nexus ACISoftware ISO には、Cisco APIC イメージ、リーフ ノードのファームウェア イメージ、スパイン ノードのファームウェア イメージ、デフォルト のファブリックインフラストラクチャポリシー、運用に必要なプロトコルが含まれています。

ACIファブリックのブートストラップシーケンスは、すべてのスイッチにインストールされて いる工場出荷時のイメージによってファブリックがブートすると開始されます。ACIファーム ウェアと APIC を実行する Cisco Nexus 9000 シリーズ スイッチは、ブート プロセスに予約済み のオーバーレイを使用します。このインフラストラクチャスペースはスイッチ上でハードコー ドされています。APICはデフォルトのオーバーレイを通じてリーフに接続できます。または、 ローカルで有効な ID を使うことができます。

ACI ファブリックはインフラストラクチャ スペースを使用します。インフラストラクチャ ス ペースはファブリック内でセキュアに隔離され、ここですべてのトポロジ検出、ファブリック 管理、インフラストラクチャアドレッシングが行われます。ファブリック内のACIファブリッ ク管理コミュニケーションは、内部のプライベートIPアドレスを通じてインフラストラクチャ スペース内で行われます。このアドレッシング方式によって、APICはクラスタ内のファブリッ ク ノードおよび他の Cisco APIC コントローラとの通信を行えます。APIC は、Link Layer Discovery Protocol(LLDP)ベースの検出プロセスを使用してクラスタ内の他の Cisco APIC コ ントローラの IP アドレスとノード情報を検出します。

次に、APICクラスタ検出プロセスについて説明します。

- Cisco ACI の各 APIC は、内部のプライベート IP アドレスを使用してクラスタ内の ACI ノードおよび他の APIC と通信します。APIC は、LLDP ベースの検出プロセスを通じてク ラスタ内の他の APIC コントローラの IP アドレスを検出します。
- APIC は、APIC ID から APIC IP アドレスと APIC の汎用一意識別子(UUID)にマッピン グを提供するアプライアンス ベクトル(AV)を維持します。最初に、各 APIC がローカ ルの IP アドレスで満たされた AV から開始し、他のすべての APIC スロットが不明として マークされます。
- •スイッチの再起動後、リーフのポリシー要素 (PE) が APIC からその AV を取得します。 スイッチはその後、この AV をすべてのネイバーにアドバタイズし、ローカル AV とネイ バーの AV 間の不一致をローカル AV のすべての APIC にレポートします。

このプロセスを使用して、APIC はスイッチを介して ACI の他の APIC コントローラについて 学習します。クラスタ内のこれらの新しく検出されたAPICコントローラを検証した後、APIC コントローラはローカル AV を更新して、スイッチを新しい AV でプログラミングします。そ の後、スイッチはこの新しい AV のアドバタイズを開始します。このプロセスは、すべてのス イッチが同一の AV を持ち、すべての APIC コントローラが他のすべての APIC コントローラ の IP アドレスを認識するまで継続します。

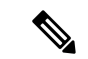

クラスタへの変更を開始する前に、必ずその状態を確認してください。クラスタに対し て計画した変更を実行するときは、クラスタ内のすべてのコントローラが正常である必 要があります。クラスタ内の 1 つ以上の APIC コントローラが正常でない場合は、先に進 む前にそのクラスタに変更を加えてその状況を修復してください。また、APIC に追加さ れたクラスタ コントローラが APIC クラスタ内の他のコントローラと同じファームウェ アバージョンを実行しているか確認してください。APICクラスタを正常に変更するため に従う必要があるガイドラインについては、「KB: Cisco ACI APIC [クラスタ管理](http://www.cisco.com/c/en/us/td/docs/switches/datacenter/aci/apic/sw/kb/b_KB_Cluster_Management.html)」 の記 事を参照してください。 (注)

ACI ファブリックは、APIC に直接接続されているリーフノードから順に段階的に起動されま す。LLDP およびコントロール プレーン IS-IS コンバージェンスは、このブート プロセスと並 行して行われます。ACI ファブリックは LLDP および DHCP ベースのファブリック検出機能を 使用して、ファブリック スイッチ ノードの検出、インフラストラクチャの VXLAN トンネル エンドポイント (VTEP) アドレスの割り当て、スイッチへのファームウェアのインストール を自動的に行います。この自動プロセスの前に、CiscoAPICコントローラ上で最小限のブート ストラップ構成を行う必要があります。APIC コントローラが接続され、IP アドレスが割り当 てられると、Web ブラウザに APIC コントローラのアドレスを入力して APIC GUI にアクセス できます。APIC GUI は HTML5 を実行し、Java をローカルにインストールする必要がなくな ります。

### ファブリック インベントリ

ポリシーモデルには、すべてのノードおよびインターフェイスを含むファブリックの完全なリ アルタイムインベントリが含まれます。このインベントリ機能により、プロビジョニング、ト ラブルシューティング、監査、およびモニタリングを自動化できます。

Cisco ACIのファブリックスイッチの場合は、ファブリックメンバーシップのノードインベン トリに、ノード ID、シリアル番号および名前を識別するポリシーが含まれます。サードパー ティのノードは、管理対象外のファブリック ノードとして記録されます。Cisco ACI のスイッ チは自動的に検出することができ、またはポリシー情報をインポートできます。ポリシーモデ ルは、ファブリック メンバー ノードのステータス情報も保持します。

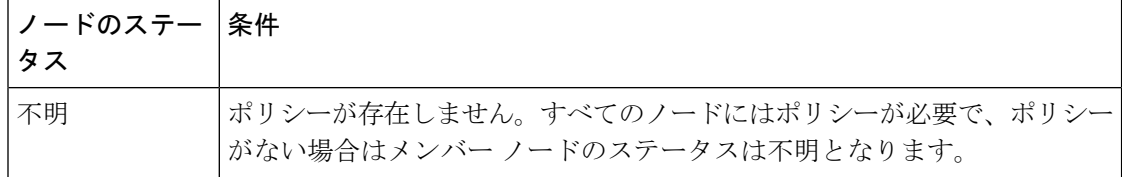

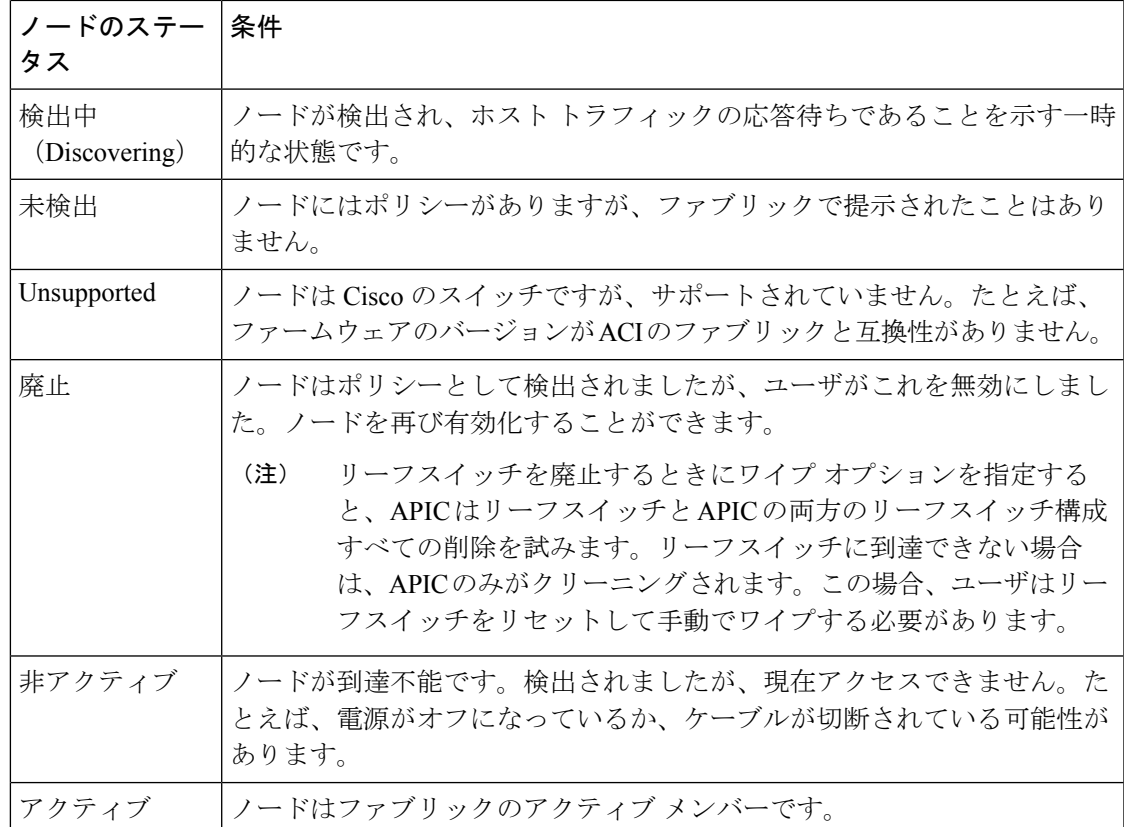

無効のインターフェイスは、管理者によってブラックリスト化されたものや、APIC が異常を 検出するため取り除かれたものである可能性があります。リンクステート異常の例を次に示し ます。

- スパインに接続されているスパイン、リーフに接続されているリーフ、リーフ アクセス ポートに接続されているスパイン、非 ACI ノードに接続されているスパイン、または非 ACI デバイスに接続されているリーフ ファブリック ポートなどの配線の不一致。
- ファブリック名の不一致。ファブリック名は各ACIノードに保存されます。工場出荷時の デフォルト状態に戻して再設定されることなくノードが別のファブリックに移動される場 合、ファブリック名が保持されます。
- UUID の不一致によって APIC がノードを無効化します。

(注)

管理者が APIC を使用してスパインのすべてのリーフ ノードを無効化する場合、スパイ ンへのアクセスを回復するためにスパインの再起動が必要です。

## プロビジョニング

APIC プロビジョニング方式により、適切な接続を通じて ACI ファブリックが自動的に起動し ます。次の図は、ファブリックのプロビジョニングを示します。

図 **2 :** ファブリック プロビジョニング

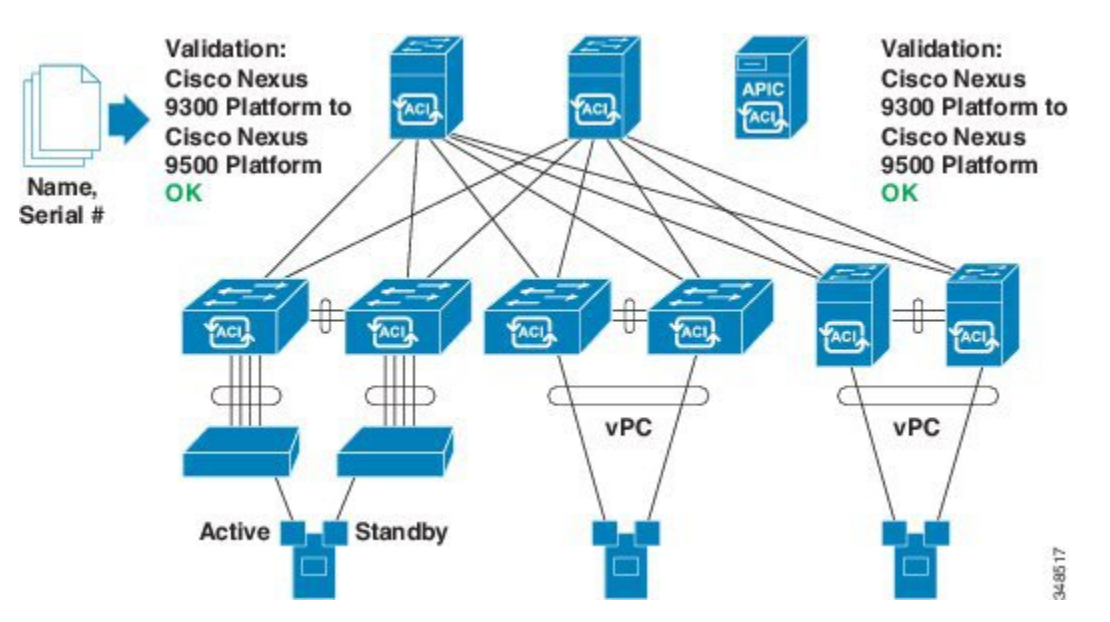

Link Layer Discovery Protocol (LLDP) ディスカバリが隣接するすべての接続を動的に学習した 後、これらの接続は緩やかなルールに照らし合わせて検証できます。たとえば、「LEAF can connect to only SPINE-L1-\*」または「SPINE-L1-\* can connect to SPINE-L2-\* or LEAF」などと指 定できます。ルールの不一致が発生すると、障害が発生し、リーフが別のリーフまたはスパイ ンに接続されたスパインに接続できないため、接続がブロックされます。また、接続に注意が 必要であることを示すアラームが作成されます。Cisco ACI ファブリックの管理者は、テキス ト ファイルからすべてのファブリック ノードの名前とシリアル番号を APIC にインポートす ることができ、または APIC GUI、コマンドライン インターフェイス (CLI)または API を使 用してシリアル番号を自動的に検出し、名前をノードに割り当てることをファブリックに許可 できます。APIC は、SNMP 経由で検出可能です。次の asysobjectId があります。 ciscoACIController OBJECT IDENTIFIER ::= { ciscoProducts 2238 }

### 多層アーキテクチャ

3 階層コア集約アクセス アーキテクチャは、データ センター ネットワーク トポロジで共通で す。Cisco APICリリース4.1(1)時点で、コア集約アクセスアーキテクチャに対応するマルチ階 層 ACI ファブリック トポロジを作成するため、ラックスペースや配線などコストが高いコン ポーネントのアップグレードの必要性を軽減できます。階層2リーフレイヤーを追加すること で、このトポロジが可能になります。階層 2 リーフ レイヤーは、ダウンリンク ポート上のホ

ストまたはサーバへの接続、およびアップリンク ポート上のリーフ レイヤー (集約) への接続 をサポートします。

マルチ階層トポロジでは、リーフ スイッチには最初にスパイン スイッチへのアップリンク接 続と、階層 2 リーフ スイッチへのダウンリンク接続があります。トポロジ全体を ACI ファブ リックにするには、階層 2 リーフ ファブリック ポートに接続されているリーフ スイッチ上の すべてのポートが、ファブリック ポートとして設定されている必要があります (まだデフォル トのファブリック ポートを使用していない場合)。APIC が階層 2 リーフ スイッチを検出した 後、階層 2 リーフ上のダウンリンク ポートをファブリック ポートに変更し、中間レイヤ リー フ上のアップリンク ポートに接続できます。

次の図は、マルチ階層ファブリック トポロジの例を示します。

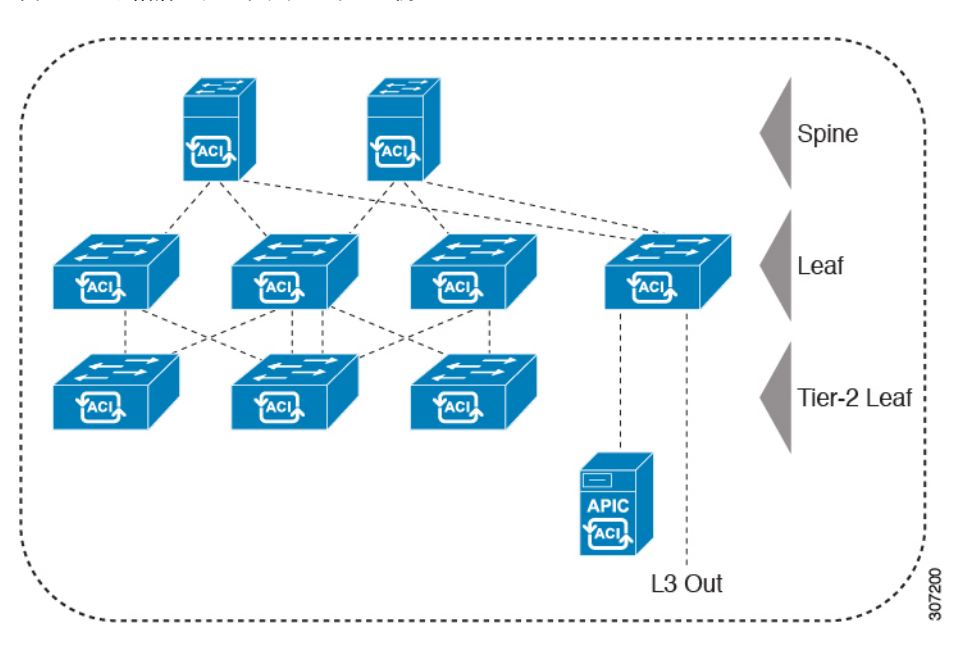

図 **3 :** マルチ階層ファブリック トポロジ例

上の図のトポロジがリーフ集約レイヤに接続している Cisco APIC および L3Out/EPG を示して おり、階層 2 リーフ アクセス レイヤは APIC および L3Out/EPG への接続もサポートしていま す。

### **APIC** クラスタの管理

#### クラスタ管理の注意事項

Cisco Application Policy Infrastructure Controller (APIC) クラスタは複数の Cisco APIC コントロー ラで構成され、ACIファブリックに対する統合されたリアルタイムモニタリング、診断および 構成管理機能がオペレータに提供されます。最適なシステム パフォーマンスが得られるよう に、Cisco APIC クラスタを変更する場合は次のガイドラインに従ってください。

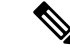

クラスタへの変更を開始する前に、必ずその状態を確認してください。クラスタに対し て計画した変更を実行するときは、クラスタ内のすべてのコントローラが正常である必 要があります。クラスタ内の 1 つ以上の Cisco APIC のヘルス ステータスが「十分に正 常」でない場合は、先に進む前にその状況を修復してください。また、Cisco APIC に追 加されたクラスタコントローラがCiscoAPICクラスタ内の他のコントローラと同じファー ムウェア バージョンを実行しているか確認してください。 (注)

クラスタを管理する場合、次の一般的ガイドラインに従ってください。

- クラスタ内には少なくとも 3 つのアクティブな Cisco APIC を追加のスタンバイ Cisco APIC とともに使用することを推奨します。ほとんどの場合、3、5、または 7 の Cisco APIC の クラスタ サイズにすることをお勧めします。80 ~ 200 のリーフ スイッチの 2 つのサイト のマルチポッド ファブリックには 4 つの Cisco APIC を推奨します。
- 現在クラスタにない Cisco APIC からのクラスタ情報は無視します。正確なクラスタ情報 ではありません。
- クラスタ スロットには Cisco APIC ChassisID を含みます。スロットを設定すると、割り当 てられたシャーシ ID の Cisco APIC を解放するまでそのスロットは使用できません。
- Cisco APIC ファームウェア アップグレードが進行中の場合は、それが完了し、クラスタ が完全に適合するまでクラスタへの他の変更はしないでください。
- Cisco APIC を移動する際は、最初に正常なクラスタがあることを確認します。Cisco APIC クラスタの状態を確認するには、後にシャットダウンするCiscoAPICを選択します。Cisco APICをシャットダウンした後、CiscoAPICに移動し、再接続して、電源を入れます。GUI から、クラスタ内のすべてのコントローラが完全に適合状態に戻すことを確認します。

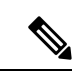

(注) 一度に 1 つの Cisco APIC のみ移動します。

- Cisco APIC クラスタが 2 つ以上のグループに分割されると、ノードの ID が変更され、そ の変更はすべての Cisco APIC で同期されません。これにより、Cisco APIC との間のノー ド ID で不整合が発生する可能性があります。また、影響を受けるリーフ ノードも Cisco APIC GUI のインベントリに表示されないことがあります。Cisco APIC クラスタを分割す ると、Cisco APIC からの影響を受けるリーフ ノードの使用停止し、ここでもに登録する ため、ノード Id での矛盾が解決されると、クラスタ内の APIC のヘルス ステータスが完 全に適合状態ではします。
- CiscoAPICクラスタを設定する前に、すべてのCiscoAPICのパフォーマンスが同じファー ムウェアバージョンを実行していることを確認します。異なるバージョンを実行してCisco APIC のパフォーマンスの最初のクラスタ リングはサポートされていない動作し、クラス タ内の問題が発生する可能性があります。

ここでは、次の内容について説明します。

#### **Cold Standby** について **(Cisco APIC** クラスタ用**)**

Cold Standby 機能 Cisco Application Policy Infrastructure Controller(APIC クラスタ用) を使用すれ ば、クラスタ内の Cisco APIC をアクティブ/スタンバイモードで運用できます。Cisco APIC ク ラスタでは、指定されたアクティブ状態の Cisco APIC は負荷を共有し、指定されたスタンバ イ状態の Cisco APIC はアクティブなクラスタ内の任意の Cisco APIC の置き換えとして動作す ることができます。

管理者ユーザーとして、Cisco APIC が初めて起動したときに Cold Standby 機能をセット アッ プできます。クラスタ内には少なくとも 3 基のアクティブ状態の Cisco APIC があり、1 基以上 のスタンバイ状態のCiscoAPICがあるようにすることを推奨します。管理者ユーザーとして、 アクティブな Cisco APIC をスタンバイ状態の Cisco APIC で置き換えるには、切り替えを開始 できます。

#### 特記事項

- スタンバイ Cisco APIC を追加するには 3 つのアクティブ Cisco APIC が必要です。
- スタンバイ Cisco APIC は、初期セットアップ中にスタンバイ Cisco APIC がクラスタに参 加するときに、クラスタの同じファームウェア バージョンで実行する必要があります。
- アップグレードプロセス中に、CiscoAPICのすべてのアクティブなパフォーマンスをアッ プグレードすると、スタンバイCiscoAPICもありますが自動的にアップグレードします。
- 初期設定時に、スタンバイ Cisco APIC に ID が割り当てられます。スタンバイ Cisco APIC がアクティブ Cisco APIC に切り替えられた後、スタンバイ Cisco APIC(新しくアクティ ブになった)は、置き換えられた(前にアクティブだった)Cisco APIC の ID の使用を開 始します。
- 管理者ログインはスタンバイ Cisco APIC で有効ではありません。Cold Standby Cisco APIC をトラブルシューティングをするには、*rescue-user*としてSSHを使用して、スタンバイに ログインする必要があります。
- 切り替え中、置き換えられたアクティブ Cisco APIC は、置き換えられた Cisco APIC への 接続を防ぐため、電源オフにする必要があります。
- 次の条件が失敗する経由でスイッチします。
	- スタンバイ Cisco APIC に接続がない場合。
	- スタンバイ Cisco APIC のファームウェアのバージョンがアクティブ クラスタと同じ ではない場合。
- スタンバイ Cisco APIC をアクティブに切り替えた後、必要に応じて別のスタンバイ Cisco APIC をセットアップできます。
- **[**スタンバイ(新しいアクティブ)の**OOBIP**アドレスを保持する(**RetainOOBIPaddress for Standby**(**new active**)**]** がオンになっている場合、スタンバイ(新しいアクティブ) APIC は元のスタンバイ OOB 管理 IP アドレスを保持します。
- **[**スタンバイ(新しいアクティブ)の**OOBIP**アドレスを保持する(**RetainOOBIPaddress for Standby**(**new active**)**]** がオンでない場合:
	- アクティブなAPICが1つだけダウンしている場合:スタンバイ(新しいアクティブ) Cisco APIC は、古いアクティブ Cisco APIC の OOB 管理 IP アドレスを使用します。
	- 複数のアクティブ Cisco APIC がダウンしている場合:スタンバイ(新しいアクティ ブ)Cisco APIC は、アクティブな APIC の OOB 管理 IP アドレスを使用しようとしま すが、アクティブな APIC の OOB 管理 IP アドレス構成のシャードがマイノリティ状 態にある場合は失敗する可能性があります。
- Cisco ACI マルチポッド については、古いアクティブ Cisco APIC とスタンバイ Cisco APIC が異なる OOB 管理 IP サブネットを使用している場合、スタンバイ(新しいアクティブ) では、Cisco APIC が元のスタンバイ OOB 管理 IP アドレスを保持するオプションをオンに する必要があります。そうしないと、スタンバイ(新しいアクティブ)Cisco APIC への OOB 管理 IP 接続が失われます。この状況は、古いアクティブ Cisco APIC とスタンバイ Cisco APIC が異なるポッドにある場合に発生する可能性があります。

この理由で OOB 管理 IP 接続が失われた場合、または複数のアクティブ Cisco APIC がダ ウンしている場合は、新しい静的ノード管理OOBIPアドレスを作成して、新しいアクティ ブ(以前はスタンバイ)APIC OOB 管理 IP アドレスを変更する必要があります。構成を 変更するには、クラスタのマイノリティ状態を解除する必要があることに注意してくださ い。

- スタンバイ Cisco APIC はポリシー設定または管理で関係しません。
- 管理者クレデンシャルを持っている場合でも、スタンバイ Cisco APIC に情報が複製され ることはありません。

### メンテナンス モード

メンテナンス モードを使用する際に理解に役立つ用語を紹介します。

- グレースフル挿入と削除 (GIR): ユーザートラフィックからスイッチを分離するために 使用される操作。
- **メンテナンス モード** : デバッグ目的でユーザー トラフィックからスイッチを分離するた めに使用されます。APIC GUI の **[**ファブリック メンバーシップ**]** ページの **[**メンテナンス (**GIR**)**]**フィールドを有効にすることにより、メンテナンスモードにスイッチを入れる ことができます。これは、**[**ファブリック**]** > **[**インベントリ**]** > **[**ファブリック メンバーシッ プ**]**(スイッチを右クリックして、**[**メンテナンス(**GIR**)**]** を選択する)にあります。

スイッチをメンテナンス モードにすると、そのスイッチは動作可能な ACI ファブリック インフラストラクチャの一部とは見なされず、通常の APIC 通信は受け入れられません。 したがって、この状態にあるスイッチのファームウェアアップグレードを実行しようとす ると、障害が発生したり、不完全なステータスで無限にスタックしたりする可能性がある ため、この状態のスイッチに対するファームウェアアップグレードの実行はサポートされ ていません。

メンテナンスモードでは、最小限のサービスの中断でネットワークからのスイッチを分離でき ます。メンテナンスモードでトラフィックに影響を与えることなくリアルタイムのデバッグを 実行することができます。

メンテナンスモード使用してスイッチを正常に取り出し、そのスイッチをネットワークから分 離して、デバッグ操作を実行することができます。スイッチは、最小限のトラフィックの中断 だけで、通常の転送パスから取り外されます。

正常に削除、外部のすべてのプロトコルが適切に電源を切るファブリック プロトコル (IS-IS) を除くと、スイッチは、ネットワークから切り離します。メンテナンスモード時に、最大メト リックは IS-IS 内でアドバタイズ、 Cisco Application Centric Infrastructure ( Cisco ACI ) ファブ リックおよびそのため、メンテナンス モードがスパイン スイッチからのトラフィックをひく 点されません。さらに、スイッチの前面パネルのすべてのインターフェイスが、スイッチファ ブリック インターフェイスを除いてシャット ダウンされます。デバッグ操作後にスイッチを 完全動作(通常)モードに戻すには、スイッチをリコミッショニングさせる必要があります。 この操作により、スイッチのステートレス リロードがトリガーされます。

グレースフルの挿入で、スイッチは自動的にデコミッショニング、再起動、およびリコミッ ショニングされます。リコミッショニングが完了したら、外部のすべてのプロトコルを復元 し、IS-IS で最大のメトリックは 10 分後にリセットされます。

次のプロトコルがサポートされています。

- Border Gateway Protocol (BGP)
- Enhanced Interior Gateway Routing Protocol (EIGRP)
- Intermediate System-to-Intermediate System (IS-IS)
- Open Shortest Path First (OSPF)
- リンク集約制御プロトコル(LACP)

プロトコルに依存しないマルチキャスト (PIM) はサポートされていません。

#### 特記事項

• 境界リーフ スイッチに静的ルートがあり、メンテナンス モードがある場合、境界リーフ スイッチからのルートは ACI ファブリックにあるルーティング テーブルから削除されな い可能性があり、ルーティングの問題が発生します。

この問題を回避するには、次のいずれかを実行します。

- その他の境界リーフスイッチで同じ管理ディスタンスを持つ同じ静的ルートを設定す るか、
- 静的ルートの次のホップへの到達性を追跡するため IP SLA または BFD を使用します
- アップグレードまたはダウン グレード メンテナンス モードでスイッチがサポートされて いません。
- イーサネット ポート モジュールでは、インターフェイスを増殖停止、スイッチは、メン テナンスモードでは、通知に関連します。その結果、リモートスイッチを再起動するか、 またはこの時間中にファブリック リンクかを調べますは、ファブリック リンクはありま せん確立した後で、スイッチがリブート手動でない限り (を使用して、 **acidiag** タッチ ク リーン コマンド)、廃棄、および recommissioned。
- スイッチがメンテナンスモード中の場合、スイッチのCLI「show」コマンドでは、前面パ ネル ポートがアップ状態であり、BGP プロトコルがアップ状態かつ実行中であることを 示します。インターフェイスは実際にシャットダウンされ、BGPのその他すべての隣接関 係がダウンしますが、表示されているアクティブ状態でデバッグが可能です。
- 複数のポッドの 再配布されたルートのメトリックを **IS-IS** 63 未満に設定する必要があり ます。設定を 再配布されたルートのメトリックを **IS-IS** 、選択 ファブリック > ファブ リック ポリシー > ポッド ポリシー > **IS-IS** ポリシー 。
- 既存の登場させには、すべてのレイヤ3トラフィック迂回がサポートされています。LACP でレイヤ 2 のすべてのトラフィックは、冗長ノードを迂回も。ノードは、メンテナンス モードに入ります、されるとすぐに、ノードで実行されているLACPは、不要になった集 約できるようにポートチャネルの一部としてネイバーを通知します。すべてのトラフィッ クは vPC ピア ノードを迂回します。

## ストレッチ **ACI** ファブリックの設計の概要

ストレッチ ACI ファブリックは、複数の場所に分散された ACI リーフおよびスパイン スイッ チを接続する部分的にメッシュ化された設計です。通常、ACI ファブリックの実装は、フル メッシュ設計がファブリック内の各リーフスイッチを各スパインスイッチに接続する単一のサ イトであり、最高のスループットとコンバージェンスが得られます。マルチサイトのシナリオ では、フルメッシュ接続が不可能であるか、コストがかかりすぎる可能性があります。複数の サイト、建物、または部屋が、十分なファイバ接続ではサービスを提供できない距離にまたが る場合や、サイト全体の各リーフスイッチを各スパインスイッチに接続するにはコストがかか りすぎる場合があります。

次の図にストレッチ ファブリックトポロジを示します。

#### 図 **<sup>4</sup> : ACI** ストレッチ ファブリック トポロジ

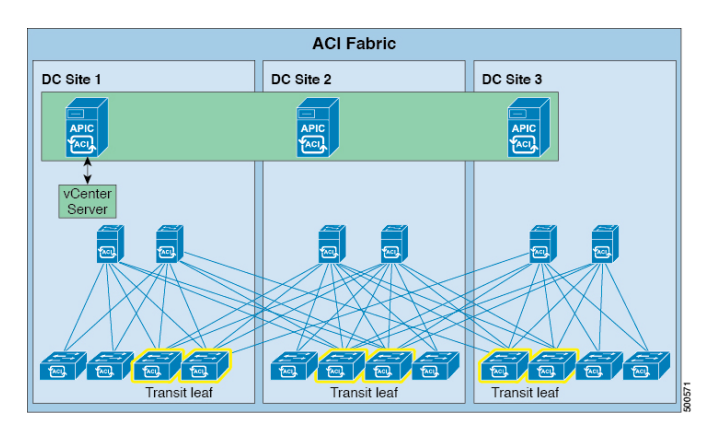

ストレッチ ファブリックは単一の ACI ファブリックです。サイトには 1 つの管理ドメインお よび 1 つの可用性ゾーンがあります。管理者は、サイトを 1 つのエンティティとして管理でき ます。APICコントローラノードで行われた構成変更は、サイト全体のデバイスに適用されま す。ストレッチされたACIファブリックは、サイト間でのライブVM移行機能を保持します。 ACIストレッチファブリックの設計は検証されており、相互接続された最大3つのサイトでサ ポートされています。

ACI ストレッチ ファブリックは、基本的に、さまざまな場所に広がる「ストレッチ ポッド」 を表します。ACI マルチポッド アーキテクチャを備えた ACI リリース 2.0(1) 以降、さまざま な場所に分散して ACI ファブリックを展開するための、より堅牢で回復力のある(推奨され る)方法が提供されています。詳細については、次のホワイトペーパーを参照してください。

[https://www.cisco.com/c/en/us/solutions/collateral/data-center-virtualization/](https://www.cisco.com/c/en/us/solutions/collateral/data-center-virtualization/application-centric-infrastructure/white-paper-c11-737855.html) [application-centric-infrastructure/white-paper-c11-737855.html](https://www.cisco.com/c/en/us/solutions/collateral/data-center-virtualization/application-centric-infrastructure/white-paper-c11-737855.html)

## ストレッチ **ACI** ファブリック関連ドキュメント

KBストレッチACI[ファブリック設計の概要](http://www.cisco.com/c/en/us/td/docs/switches/datacenter/aci/apic/sw/kb/b_kb-aci-stretched-fabric.html)テクニカルノートは、トラフィックフロー、APIC クラスタの冗長性、および複数のサイトにまたがるACIファブリックを実装するための運用上 の考慮事項に関する設計ガイドラインを提供します。

## ファブリック ポリシーの概要

ファブリック ポリシーは、内部のファブリック インターフェイスの操作を管理し、スパイン およびリーフスイッチを接続するさまざまな機能、プロトコル、およびインターフェイスの構 成を可能にします。ファブリックの管理者権限を持つ管理者は、要件に応じて新しいファブ リックポリシーを作成できます。APICでは、管理者はファブリックポリシーを適用するポッ ド、スイッチおよびインターフェイスを選択できます。次の図は、ファブリックのポリシーモ デルの概要を示します。

#### 図 **5 :** ファブリック ポリシーの概要

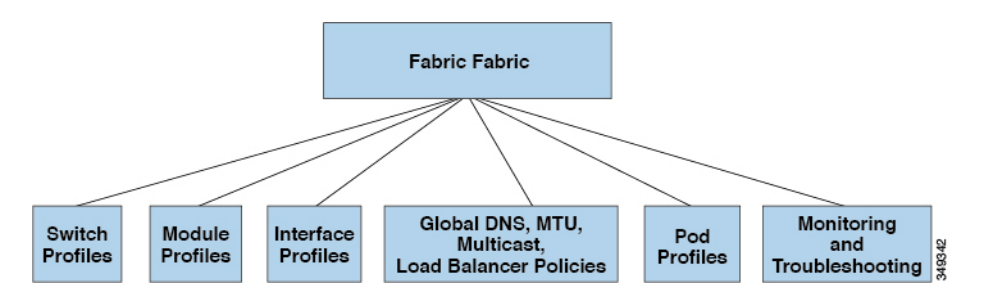

ファブリック ポリシーは、次のカテゴリにグループ化されます。

- スイッチ プロファイルは、構成するスイッチとスイッチの構成ポリシーを指定します。
- モジュール プロファイルは、構成するスパイン スイッチ モジュールとスパイン スイッチ の構成ポリシーを指定します。
- インターフェイス プロファイルは、構成するファブリック インターフェイスとインター フェイスの構成ポリシーを指定します。
- グローバルポリシーは、DNS、ファブリックMTUのデフォルト、マルチキャストツリー、 およびファブリック全体で使用するロードバランサの構成を指定します。
- ポッドプロファイルは、日付と時刻、SNMP、Council of OracleProtocol(COOP)、IS-IS、 および Border Gateway Protocol (BGP) ルート リフレクタ ポリシーを指定します。
- モニタリングおよびトラブルシューティングのポリシーは、モニタする対象、しきい値、 障害とログの処理方法、および診断方法を指定します。

### ファブリック ポリシーの構成

ファブリック ポリシーは、スパインおよびリーフ スイッチに接続するインターフェイスを構 成します。ファブリックポリシーは、モニタリング(統計の収集および統計のエクスポート)、 トラブルシューティング(オンデマンド診断と SPAN)、IS-IS、Council of Oracle Protocol (COOP)、SNMP、境界ゲートウェイ プロトコル(BGP)のルート リフレクタ、DNS、また はネットワーク タイム プロトコル (NTP) などの機能を有効にできます。

ファブリック全体で構成を適用するには、管理者がポリシーの定義済みグループをスイッチ上 のインターフェイスに単一段階で関連付けます。このようにして、ファブリック上の多数のイ ンターフェイスを一度に構成できます。1 個のポートを一度に構成することはスケーラブルで はありません。次の図は、ACIファブリックを構成するプロセスがどのように動作するかを示 します。

#### 図 **6 :** ファブリック ポリシーの構成プロセス

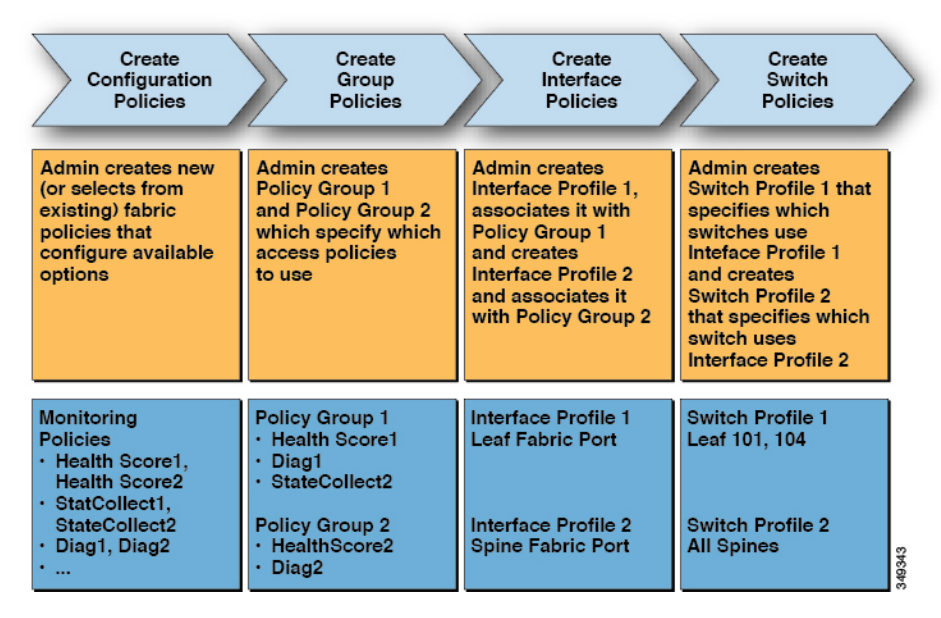

次の図は、ACI ファブリックにスイッチ プロファイル 1 およびスイッチ プロファイル 2 を適 用した結果を示します。

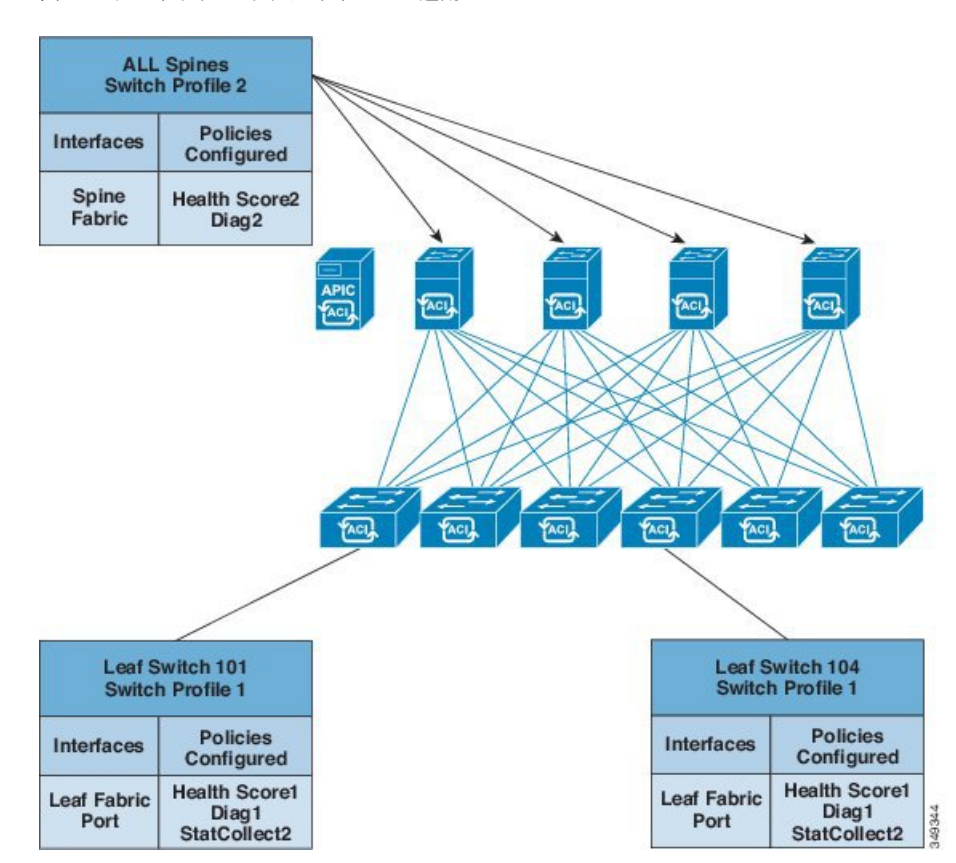

図 **<sup>7</sup> :** ファブリック スイッチ ポリシーの適用

インフラストラクチャと範囲を組み合わせることにより、管理者はスケーラブルな方法でファ ブリック構成を管理することができます。これらの設定は、RESTAPI、CLI、またはGUIを使 用して実行できます。GUI 内の [クイック スタート インターフェイス (Ouick Start Interface) 1 構成ウィザードでは、そのようなポリシーの実行に必要な基盤となるオブジェクトが自動的に 作成されます。

### アクセスポリシーの概要

アクセスポリシーは、仮想マシンコントローラおよびハイパーバイザなどのデバイスに接続す る外向きインターフェイス、ホスト、ネットワーク接続ストレージ、ルータ、またはファブ リックエクステンダ(FEX)インターフェイスを構成します。アクセスポリシーにより、ポー トチャネルおよび仮想ポートチャネル、Link Layer DiscoveryProtocol(LLDP)、Cisco Discovery Protocol (CDP)、または Link Aggregation Control Protocol (LACP) などのプロトコル、および 統計収集、監視、および診断などの機能の構成が可能になります。

次の図は、アクセスポリシー モデルの概要を示します。

図 **8 :** アクセスポリシー モデルの概要

**Fabric Access** Global DHCP, VLAN and Physical and L2, L3 Switch Module **Interface** Monitoring & Profiles Profiles Profiles QoS, AEP Policies Multicast Pools **External Domains** Troubleshooting

アクセスポリシーは、次のカテゴリにグループ化されます。

- スイッチ プロファイルは、構成するスイッチとスイッチの構成ポリシーを指定します。
- モジュール プロファイルは、構成するリーフスイッチのアクセスカードおよびアクセス モジュールとリーフスイッチの構成ポリシーを指定します。
- インターフェイス プロファイルは、構成するアクセス インターフェイスとインターフェ イスの構成ポリシーを指定します。
- グローバルポリシーにより、ファブリック全体に使用できるDHCP、QoS、および接続可 能アクセス エンティティ(AEP)のプロファイル機能の構成が可能になります。AEP プ ロファイルは、リーフ ポートの大規模セットでハイパーバイザ ポリシーを展開するため のテンプレートを提供し、仮想マシン管理(VMM)のドメインと物理ネットワーク イン フラストラクチャを関連付けます。また、レイヤ 2 およびレイヤ 3 の外部ネットワークの 接続にも必要となります。
- プールは、VLAN、VXLAN およびマルチキャストアドレス プールを指定します。プール は共有リソースで、VMM などの複数のドメインおよびレイヤ 4 ~ レイヤ 7 のサービスで

消費できます。プールは、さまざまなトラフィックのカプセル化 ID を表します(たとえ ば、VLAN ID、VNID、マルチキャストアドレスなど)。

- 物理および外部ドメイン ポリシーには、次のものが含まれます。
	- 外部ブリッジドメインのレイヤ2ドメインプロファイルには、ファブリックに接続さ れたブリッジ レイヤ 2 ネットワークが使用するポートおよび VLAN の仕様が含まれ ます。
	- 外部ルーテッド ドメインのレイヤ 3 ドメイン プロファイルには、ファブリックに接 続されたルーテッド レイヤ 3 ネットワークが使用するポートおよび VLAN の仕様が 含まれます。
	- 物理ドメイン ポリシーには、テナントまたはエンドポイント グループで使用される ポートや VLAN などの物理インフラストラクチャの仕様が含まれます。
- モニタリングおよびトラブルシューティングのポリシーは、モニタする対象、しきい値、 障害とログの処理方法、および診断方法を指定します。

### アクセス ポリシーの構成

アクセスポリシーは、スパインスイッチに接続していない外向きインターフェイスを構成しま す。外向きインターフェイスは、仮想マシンコントローラなどの外部デバイス、ハイパーバイ ザ、ホスト、ルータ、または Fabric Extender(FEX; ファブリックエクステンダ)と接続しま す。アクセスポリシーにより、管理者はポートチャネルおよび仮想ポートチャネル、LLDP、 CDP、LACP などのプロトコル、モニタリングや診断などの機能を設定することができます。

スイッチ インターフェイス用のサンプル XML ポリシー、ポートチャネル、仮想ポートチャネ ル、およびインターフェイスの変更のスピードについては、『*Cisco APIC Rest API* 構成ガイ ド』に記載されています。

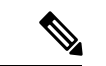

テナント ネットワーク ポリシーがファブリックのアクセスポリシーと別に構成される一 方で、依存する基盤となるアクセスポリシーが整わないとテナント ポリシーはアクティ ブ化されません。 (注)

潜在的に多数のスイッチ間で構成を適用するためには、管理者は、単一のポリシーグループの インターフェイス構成を関連付けるスイッチ プロファイルを定義します。このようにして、 ファブリック上の多数のインターフェイスを一度に構成できます。スイッチ プロファイルに は、複数のスイッチに対する対称構成や一意の特殊用途構成を含めることができます。次の図 は、ACI ファブリックへのアクセス構成のプロセスを示します。

#### 図 **9 :** アクセス ポリシーの構成プロセス

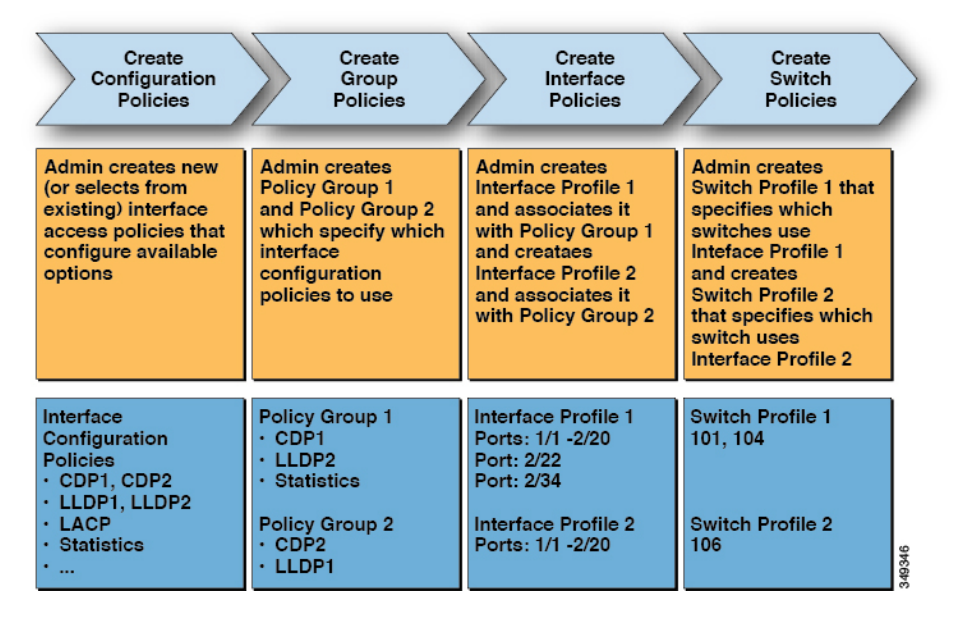

次の図は、ACI ファブリックにスイッチ プロファイル 1 およびスイッチ プロファイル 2 を適 用した結果を示します。

#### 図 **10 :** アクセススイッチ ポリシーの適用

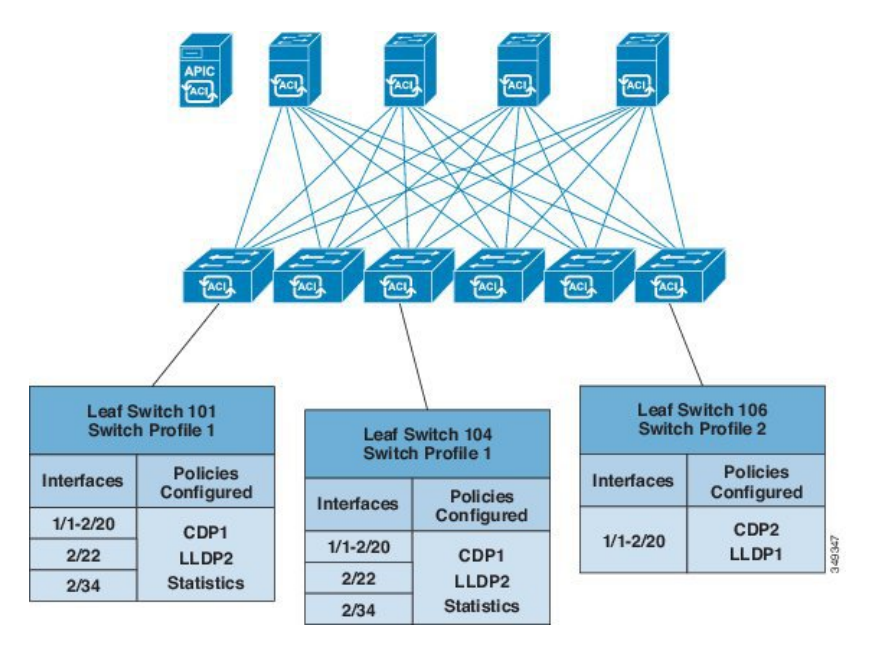

インフラストラクチャと範囲を組み合わせることにより、管理者はスケーラブルな方法でファ ブリック構成を管理することができます。これらの設定は、RESTAPI、CLI、またはGUIを使 用して実行できます。GUI内の[クイックスタートインターフェイス(QuickStartInterface)]、 [PC]、[VPC 構成 (VPC Configuration) ] ウィザードでは、そのようなポリシーの実行に必要な 基盤となるオブジェクトが自動的に作成されます。

### ポートチャネルと仮想ポートチャネル アクセス

アクセスポリシーにより、管理者はポートチャネルと仮想ポートチャネルを構成できます。ス イッチ インターフェイス用のサンプル XML ポリシー、ポートチャネル、仮想ポートチャネ ル、およびインターフェイスの変更のスピードについては、『*Cisco APIC Rest API* 構成ガイ ド』に記載されています。

## **FEX** 仮想ポート チャネル

ACI ファブリックは、FEX ストレート vPC とも呼ばれる Cisco Fabric Extender (FEX) サーバ **側仮想ポート チャネル (vPC) をサポートします。** 

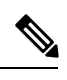

(注)

- 2 台のリーフ スイッチ間で vPC ドメインを作成する場合、以下のいずれかの方法によっ て、両スイッチの世代を一致させる必要があります。
	- 1: なしで Cisco Nexus N9K スイッチの生成」EX」または「FX」、スイッチ名前末尾 にたとえば、N9K 9312TX
	- 2: Cisco Nexus N9K スイッチ間での生成」EX」または「FX」スイッチ モデルの名前 の末尾にたとえば、N9K-93108TC-EX

これら 2 つのスイッチは互換性のある vPC ピアではありません。代わりに、同じ世代の スイッチを使用してください。

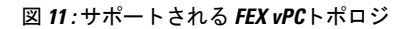

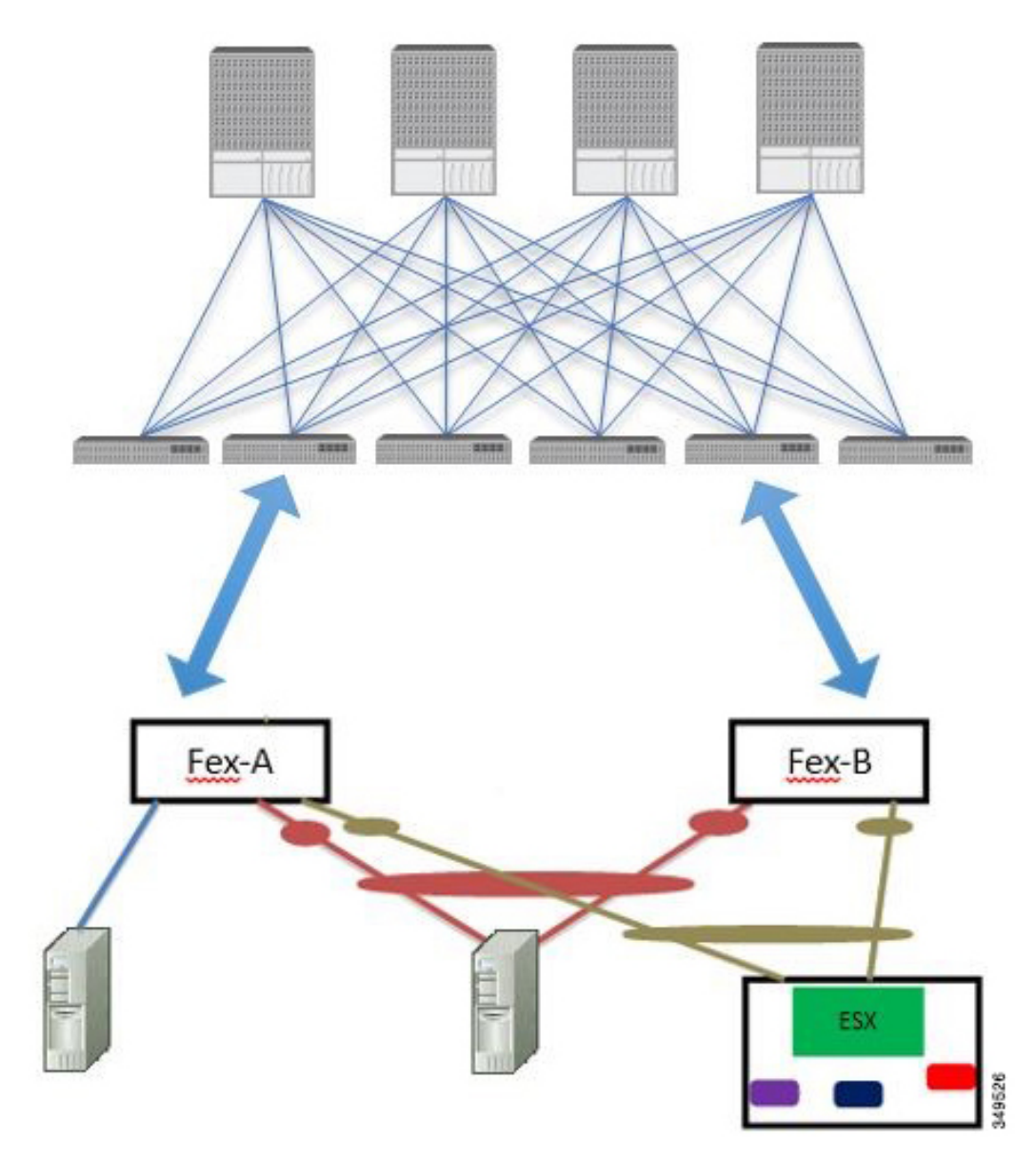

サポートされる FEX vPC ポート チャネル トポロジは次のとおりです。

- FEX の背後にある VTEP および非 VTEP の両方のハイパーバイザ。
- ACI ファブリックに接続された 2 つの FEX に接続された仮想スイッチ(AVS や VDS な ど)(物理 FEX ポートに直接接続された vPC はサポートされません。vP Cはポート チャ ネルでのみサポートされます)。

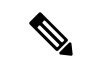

GAAP を、同じ FEX 上の異なるインターフェイスで IP から MAC バインディングへ変更 する際の n.jpy へのプロトコルとして使用する場合、ブリッジ ドメインは **[ARP** フラッ ディング **(ARP Flooding)]** に設定し、**[EP** 移動検出モード **(EP Mode Detection Mode)]** : **[GARP** ベースの検出 **(GRAP-based Detection )]** を、ブリッジ ドメイン ウィザードの **[L3** 設定 **(L3 Configuration)]** ページで有効にする必要があります。この回避策は、のみ生成 1 スイッチで必要です。第2世代のスイッチで、または以降では、この問題ではありませ  $\lambda$ <sub> $\sim$ </sub> (注)

## ファイバチャネル、または **FCoE**

ファイバチャネルおよびFCoE構成情報については、『*CiscoAPICLayer 2NetworkingConfiguration Guide*』を参照してください。

### **Cisco ACI** ファブリックでの **Fibre Channel over Ethernet** トラフィックの サポート

Cisco Application Centric Infrastructure(ACI)では、Cisco ACI ファブリック上の Fibre Channel over Ethernet(FCoE)に対するサポートを設定して、管理することができます。

FCoE は、ファイバ チャネル パケットをイーサネット パケット内にカプセル化するプロトコ ルです。これにより、ストレージトラフィックをファイバチャネルSANとイーサネットネッ トワーク間でシームレスに移動できます。

CiscoACIファブリックでFCoEプロトコルのサポートを標準実装することにより、イーサネッ トベースのCisco ACIファブリックに配置されているホストが、ファイバチャネルネットワー クに配置されている SAN ストレージデバイスと通信できます。ホストは、Cisco ACI リーフス イッチに展開された仮想 F ポートを介して接続しています。SAN ストレージ デバイスとファ イバ チャネル ネットワークは、ファイバチャネルフォワーディング(FCF)ブリッジおよび 仮想 NP ポートを介して Cisco ACIファブリックに接続されます。このポートは、仮想 F ポー トと同じ Cisco ACI リーフスイッチに導入されます。仮想 NP ポートおよび仮想 F ポートも汎 用的に仮想ファイバ チャネル (vFC) ポートに呼ばれます。

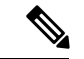

FCoE トポロジにおける Cisco ACI リーフ スイッチの役割は、ローカル接続された SAN ホストとローカル接続された FCF デバイスの間で、 FCoE トラフィックのパスを提供す ることです。リーフ スイッチでは SAN ホスト間のローカル スイッチングは行われず、 FCoE トラフィックはスパイン スイッチに転送されません。 (注)

#### **Cisco ACI** を介した **FCoE** トラフィックをサポートするトポロジ

CiscoACIファブリック経由のFCoEトラフィックをサポートする一般的な設定のトポロジは、 次のコンポーネントで構成されます。

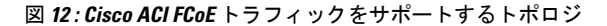

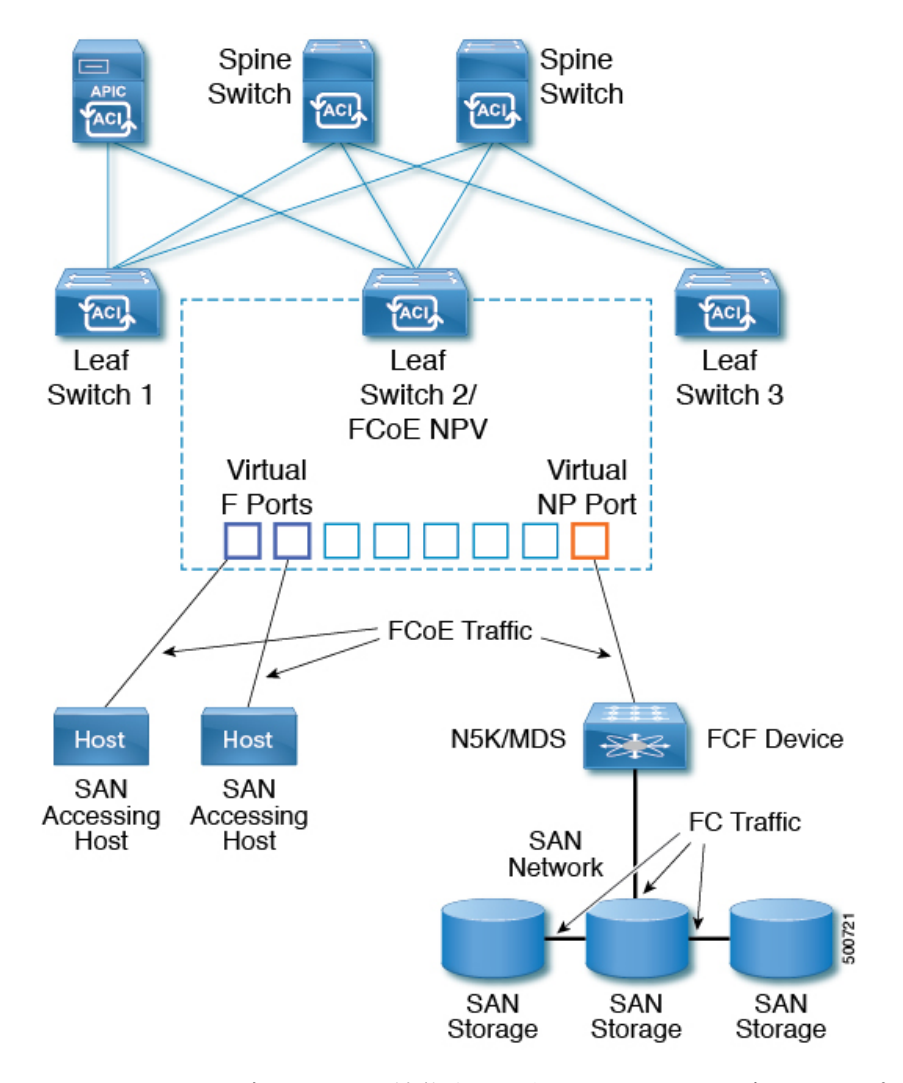

- NPV バックボーンとして機能するようにファイバ チャネル SAN ポリシーを通して設定さ れている 1 つ以上の Cisco ACI リーフ スイッチ。
- 仮想 F ポートとして機能するように設定された NPV 設定リーフ スイッチ上で選択された インターフェイス。SAN管理アプリケーションまたはSANを使用しているアプリケーショ ンを実行しているホストとの間を往来する FCoE トラフィックの調整を行います。
- 仮想 NP ポートとして機能するように設定された NPV 設定リーフ スイッチ上で選択され たインターフェイス。ファイバ チャネル転送(FCF)ブリッジとの間を往来する FCoE ト ラフィックの調整を行います。

FCF ブリッジは、通常 SAN ストレージ デバイスを接続しているファイバ チャネルリンクから ファイバ チャネル トラフィックを受信し、ファイバ チャネル パケットを FCoE フレームにカ プセル化して、Cisco ACI ファブリック経由で SAN 管理ホストまたは SAN データ消費ホスト に送信します。FCoE トラフィックを受信し、ファイバ チャネルに再パッケージしてファイバ チャネル ネットワーク経由で伝送します。

- (注)
- 前掲のCiscoACIトポロジでは、FCoEトラフィックのサポートには、ホストと仮想Fポー ト間の直接接続、および、FCF デバイスと仮想 NP ポート間の直接接続が必要です。

Cisco Application Policy Infrastructure Controller(APIC)サーバーは、Cisco APIC GUI、NX-OS スタイルのCLI、またはRESTAPIへのアプリケーションコールを使用して、FCoEトラフィッ クを設定およびモニタできます。

#### **FCoE** の初期化をサポートするトポロジ

FCoEトラフィックフローが説明の通り機能するためには、別のVLAN接続を設定する必要が あります。SANホストこの接続を経由して、FCoE初期化プロトコル(FIP)パケットをブロー ドキャストし、F ポートとして有効にされているインターフェイスを検出します。

#### **vFC** インターフェイス設定ルール

Cisco APIC GUI、NX-OS スタイル CLI、または REST API のいずれを使用して vFC ネットワー クと EPG の導入を設定する場合でも、次の一般的なルールがプラットフォーム全体に適用さ れます。

- F ポート モードは、vFC ポートのデフォルト モードです。NP ポート モードは、インター フェイス ポリシーで具体的に設定する必要があります。
- デフォルトのロード バランシング モードはリーフ スイッチ、またはインターフェイス レ ベル vFC 設定が src dst ox id。
- ブリッジ ドメインごとに 1 つの VSAN 割り当てがサポートされます。
- VSANプールおよびVLANプールの割り当てモードは、常にスタティックである必要があ ります。
- vFC ポートでは、VLAN にマッピングされている VSAN を含む VSAN ドメイン(ファイ バ チャネル ドメインとも呼ばれます)との関連付けが必要です。

#### ファイバ チャネル接続の概要

Cisco ACI では、N ポート仮想化(NPV)モードを使用したリーフ スイッチでのファイバ チャ ネル(FC)接続がサポートされています。NPV により、スイッチにおいて、ローカル接続さ れたホスト ポート(Nポート)からの FC トラフィックをノードプロキシ(NPポート)アッ プリンクに集約して、コア スイッチに送ることができます。

スイッチは、NPV を有効にした後は NPV モードになります。NPV モードはスイッチ全体に適 用されます。NPV モードのスイッチに接続するエンド デバイスはそれぞれ、この機能を使用 するためにNポートとしてログインする必要があります(ループ接続デバイスはサポートされ ていません)。(NPVモードの)エッジスイッチからNPVコアスイッチへのすべてのリンク は、(E ポートではなく)NP ポートとして確立されます。このポートは、通常のスイッチ間 リンクに使用されます。

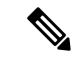

FC NPV アプリケーションにおける ACI リーフ スイッチの役割は、ローカル接続された SANホストとローカル接続されたコアスイッチ間のFCトラフィックのパスを提供するこ とです。リーフ スイッチでは SAN ホスト間のローカル スイッチングは行われず、FC ト ラフィックはスパイン スイッチに転送されません。 (注)

#### **FC NPV** の利点

FC NPV では次の機能を提供します。

- ファブリックでドメイン ID を追加しなくても、ファブリックに接続するホスト数が増加 します。NPVのコアスイッチのドメインIDは、複数のNPVスイッチ間で共有されます。
- FC ホストと FCoE ホストは、ネイティブの FC インターフェイスを使用して SAN ファブ リックに接続します。
- トラフィックの自動マッピングによるロード バランシング。NPV に接続しているサーバ を新しく追加した場合に、トラフィックが現在のトラフィック負荷に基づいて、外部の アップリンク間で自動的に分散されます。
- トラフィックの静的マッピング。NPVに接続しているサーバを、外部のアップリンクに静 的にマッピングすることができます。

#### **FC NPV** モード

ACI の Feature-set fcoe-npv は、最初に FCoE/FC 設定がプッシュされるときに、デフォルトで自 動的に有効になります。

#### **FC** トポロジ

ACI ファブリック経由の FC トラフィックをサポートするさまざまな設定のトポロジを、次の 図に示します。

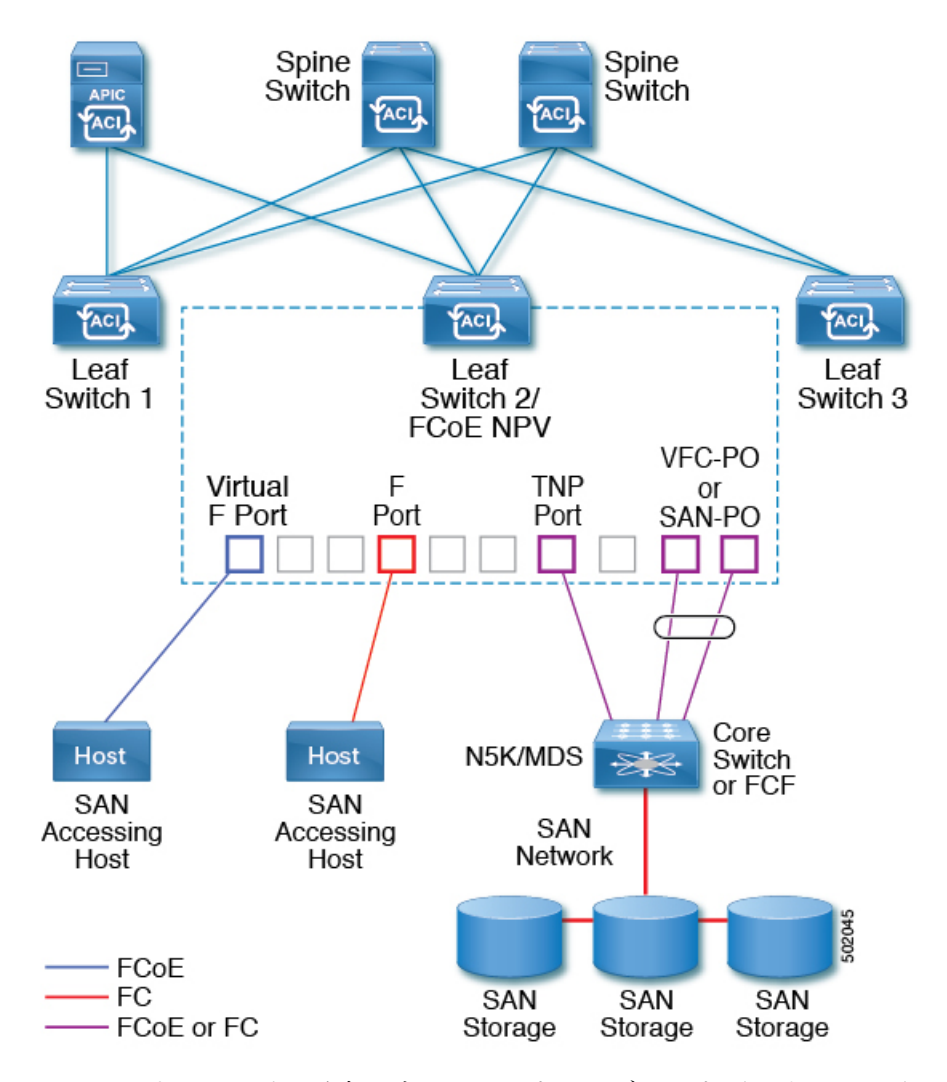

- ACI リーフ スイッチ上のサーバー/ストレージ ホスト インターフェイスは、ネイティブの FC ポートか仮想 FC (FCoE) ポートのどちらかとして機能するように設定できます。
- FCコアスイッチへのアップリンクインターフェイスは、次のいずれかのポートタイプと して設定できます。
	- ネイティブ FC NP ポート
	- SAN-PO NP ポート
- FCF スイッチへのアップリンク インターフェイスは、次のいずれかのポート タイプとし て設定できます。
	- •仮想(vFC)NPポート
	- vFC-PO NP ポート
- N ポート ID 仮想化 (NPIV) がサポートされており、デフォルトで有効になっています。 そのため、単一のリンクを経由してNポートに複数のNポートIDまたはファイバチャネ ル ID (FCID) を割り当てることが可能です。
- コアスイッチへのNPポートでは、トランキングを有効にすることができます。トランキ ングにより、ポートで複数の VSAN をサポートできます。トランク モードが有効になっ た NP ポートのことを、TNP ポートと呼びます。
- •複数の FC NP ポートを結合してコア スイッチへの SAN ポート チャネル (SAN-PO) とす ることができます。トランキングは SAN ポート チャネルでサポートされます。
- FCFポートでは4/16/32Gbpsおよび自動速度設定がサポートされますが、ホストインター フェイスでは 8Gbps はサポートされません。デフォルトの速度は「auto」です。
- FC NP ポートでは、4/8/16/32 Gbps および自動速度設定がサポートされます。デフォルト の速度は「auto」です。
- Flogi に続く複数の FDISC (ネスト NPIV) は、FC/FCoE ホストと FC/FCoE NP リンクに よってサポートされます。
- FEX の背後にある FCoE ホストは、FCoE NP/アップリンクを介してサポートされます。
- APIC 4.1(1) リリース以降、FEX の背後にある FCoE ホストは、ファイバ チャネル NP/アッ プリンクを介してサポートされます。
- 1 つの FEX の背後にあるすべての FCoE ホストは、複数の vFC および vFC-PO アップリン ク間、または単一のファイバ チャネル/SAN ポート チャネル アップリンクを通じてロー ド バランシングできます。
- SAN ブートは、FEX で FCoE アップリンク経由でサポートされます。
- APIC 4.1(1) リリース以降、SAN ブートは FC/SAN-PO アップリンクでもサポートされま す。
- SANブートは、FEXを介して接続されたFCoEホストのvPCを介してサポートされます。

### **802.1Q** トンネル

### **ACI 802.1 q** トンネルについて

図 **<sup>13</sup> : ACI 802.1 <sup>q</sup>** トンネル

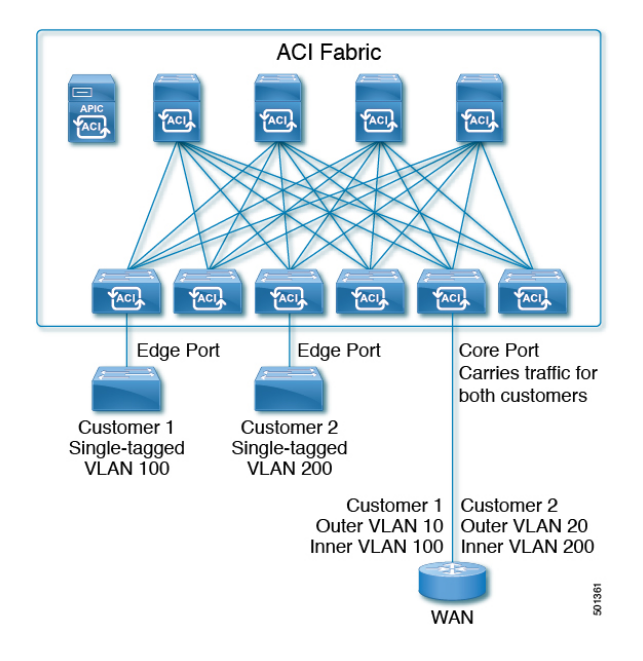

エッジ(トンネル)ポートで 802.10トンネルを設定して、Quality of Service (QoS)の優先順 位設定とともに、ファブリックのイーサネット フレームの point-to-multi-point トンネリングを 有効にできます。Dot1qトンネルは、タグなし、802.1Qタグ付き、802.1ad二重タグ付きフレー ムを、ファブリックでそのまま送信します。各トンネルでは、単一の顧客からのトラフィック を伝送し、単一のブリッジ ドメインに関連付けられています。Cisco Application Centric Infrastructure(ACI)の前面パネル ポートは、Dot1q トンネル の一部とすることができます。 レイヤ 2 スイッチングは宛先 MAC(DMAC)に基づいて行われ、通常の MAC ラーニングは トンネルで行われます。エッジ ポート Dot1q トンネル は、スイッチ モデル名の最後に「EX」 またはそれ以降のサフィックスが付く、Cisco Nexus 9000 シリーズ スイッチでサポートされま す。

同じコア ポートで複数の 802.1Q トンネルを設定することができ、複数の顧客からの二重タグ 付きトラフィックを伝送できます。それぞれは、802.1Qトンネルごとに設定されたアクセスの カプセル化で識別されます。802.1Q トンネルでは、MAC アドレス学習を無効にすることもで きます。エッジ ポートとコア ポートの両方を、アクセス カプセル化が設定され、MAC アド レス学習が無効にされた 802.1Q トンネルに所属させることができます。エッジ ポートとコア ポートの Dot1q トンネル は、スイッチ モデル名の最後に「FX」またはそれ以降のサフィック スが付く、Cisco Nexus 9000 シリーズ スイッチでサポートされます。

IGMP および MLD パケットは、802.1Q トンネルを介して転送できます。

このドキュメントで使用する用語は、**Cisco Nexus 9000** シリーズ のドキュメントとは異なって いる場合があります。

#### 表 **<sup>1</sup> : 802.1Q** トンネルの用語

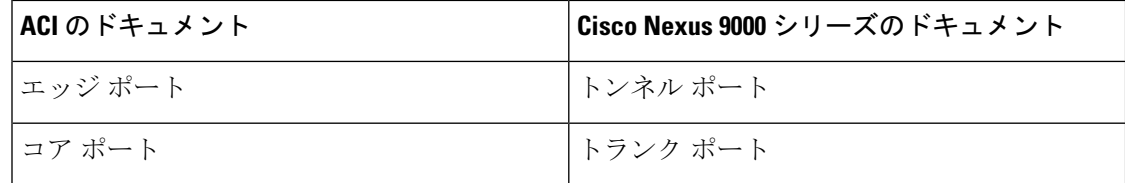

次の注意事項および制約事項が適用されます:

- VTP、CDP、LACP、LLDP、および STP プロトコルのレイヤ 2 トンネリングは、次の制限 付きでサポートされます。
	- リンク集約制御プロトコル (LACP) トンネリングは、個々のリーフ インターフェイス を使用する、ポイントツーポイントトンネルでのみ、予想通りに機能します。ポート チャネル(PC)または仮想ポートチャネル(vPC)ではサポートされていません。
	- PC または vPC を持つ CDP および LLDP トンネリングは確定的ではありません。これ は、トラフィックの宛先として選択するリンクによって異なります。
	- レイヤ 2 プロトコル トンネリングに VTP を使用するには、CDP をトンネル上で有効 にする必要があります。
	- レイヤ 2 プロトコルのトンネリングが有効になっており、Dot1q トンネルのコア ポー トにブリッジ ドメインが展開されている場合、STP は 802.1Q トンネル ブリッジ ドメ インではサポートされません。
	- Cisco ACIリーフスイッチは、トンネルブリッジドメインのエンドポイントでフラッ シングを行い、ブリッジドメインでフラッディングすることにより、STPTCNパケッ トに反応します。
	- 2 個上のインターフェイスを持つ CDP および LLDP トンネリングが、すべてのイン ターフェイスでパケットをフラッディングします。
	- エッジ ポートからコア ポートにトンネリングしているレイヤ 2 プロトコル パケット の宛先 MAC アドレスは、01-00-0c-cd-cd-d0 に書き換えられ、コア ポートからエッジ ポートにトンネリングしているレイヤ 2 プロトコル パケットの宛先 MAC アドレス は、プロトコルに対して標準のデフォルト MAC アドレスに書き換えられます。
- PC または vPC が Dot1q Tunnel 内の唯一のインターフェイスであり、削除してから再設定 した場合には、PC/VPC の Dot1q トンネル への関連付けを削除して、再設定してくださ い。
- 製品IDにEXが含まれるスイッチに導入された802.1Qトンネルでは、最初の2つのVLAN タグの 0x8100 + 0x8100、0x8100 + 0x88a8、0x88a8 + 0x88a8のEthertype の組み合わせはサ ポートされません。

トンネルが EX と FX またはそれ以降のスイッチの組み合わせに導入されている場合は、 この制限が適用されます。

製品 ID に FX 以降が含まれるスイッチにのみトンネルが導入されている場合、この制限 は適用されません。

- コア ポートについては、二重タグつきフレームのイーサタイプは、0x8100 の後に 0x8100 が続く必要があります。
- •複数のエッジ ポートおよびコア ポートを(リーフ スイッチ上のものであっても) Dotlq トンネル に含めることができます。
- エッジ ポートは 1 つのトンネルの一部にのみ属することが可能ですが、コア ポートは複 数の Dot1q トンネルに属することができます。
- 通常の EPG を 802.1Q で使用されるコア ポートに展開できます。
- L3Outsは、Dot1qトンネルで有効になっているインターフェイスではサポートされていま せん。
- FEX インターフェイスは Dot1q トンネル のメンバーとしてはサポートされていません。
- インターフェイス レベルの統計情報は Dot1q トンネル のインターフェイスでサポートさ れていますが、トンネル レベルの統計情報はサポートされていません。

## ダイナミック ブレイクアウト ポート

#### ダイナミック ブレークアウト ポートの設定

ブレークアウトケーブルは非常に短いリンクに適しており、コスト効率の良いラック内および 隣接ラック間を接続する方法を提供します。

ブレークアウトでは、40 ギガビット(Gb)ポートを独立して 4 分割し、10Gb または 100Gb ポートを独立した状態で論理 25 Gb ポートに 4 分割できます。

ブレークアウト ポートを設定する前に、次のケーブルのいずれかを使用して 40 Gb ポートを 4 つの 10 Gb ポートまたは 100 Gb ポートを 4 つの 25 Gb ポートに接続します。

- Cisco QSFP-4SFP10G
- Cisco QSFP-4SFP25G
- Cisco QSFP-4X10G-AOC
- MPO から、両端に QSFP-40G-SR4 および 4 X SFP-10G-SR を備えたブレークアウト スプ リッタ ケーブルへ
- MPO から、両端に QSFP-100G-SR4-S と 4 X SFP-25G-SR-S を備えたブレークアウト スプ リッタ ケーブルへ

$$
\theta
$$

サポートされている光ファイバとケーブルについては、『*CiscoOptics-to-DeviceCompatibility Matrix*』を参照してください。 (注)

<https://tmgmatrix.cisco.com/>

40Gb から 10Gb へのダイナミック ブレークアウト機能は、次のスイッチのアクセス側ポート でサポートされます。

- N9K-C93180LC-EX
- N9K-C93180YC-FX
- N9K-C9336C-FX2
- N9K-C93360YC-FX2
- N9K-C93216TC-FX2
- N9K-C93108TC-FX3P(5.1(3) リリース以降)
- N9K-C93180YC-FX3(5.1(3) リリース以降)
- N9K-C93600CD-GX(5.1(3) リリース以降)
- N9K-C9364C-GX (5.1(3) リリース以降)

100 Gb から 25 Gb までの ブレークアウト機能は、次のスイッチのポートが面しているアクセ スでサポートされています。

- N9K-C93180LC-EX
- N9K-C9336C-FX2
- N9K-C93180YC-FX
- N9K-C93360YC-FX2
- N9K-C93216TC-FX2
- N9K-C93108TC-FX3P (5.1(3) リリース以降)
- N9K-C93180YC-FX3 (5.1(3) リリース以降)
- N9K-C93600CD-GX (5.1(3) リリース以降)
- N9K-C9364C-GX(5.1(3) リリース以降)

次に示すガイドラインおよび制限事項に従ってください。

- ブレイクアウトポートは、ダウンリンクと変換されたダウンリンクでのみサポートされま す。
- •次のスイッチは、プロファイルされたQSFPポートでダイナミックブレークアウト (100Gb と 40Gb の両方)をサポートします。
- Cisco N9K-C93180YC-FX
- Cisco N9K-C93216TC-FX2
- Cisco N9K-C93360YC-FX2
- Cisco N9K-C93600CD-GX

これは、ポート 1/25 〜 34 にのみ適用されます。ポートをダウンリンクに変換する場 合、ポート 1/29 〜 34 はダイナミック ブレークアウトに使用できます。

• Cisco N9K-C9336C-FX2

最大 34 のダイナミック ブレークアウトを構成できます。

• Cisco N9K-C9364C-GX (5.1(3) リリース以降)

1/1~59の奇数番号のプロファイリングされたQSFPポートで、最大30のダイナミッ ク ブレークアウトを設定できます。

• Cisco N9K-93600CD-GX (5.1(3) リリース以降)

40/100G ポート x 24 から最大 12 のダイナミック ブレークアウトを設定でき、ポート 25 ~ 34 から最大 10 のダイナミック ブレークアウトを設定できます。ポートをダウ ンリンクに変換する場合、ポート29〜34はダイナミックブレークアウトに使用でき ます。最後の2つのポート(ポート 35 と 36)は、ファブリック リンク用に予約され ています。

- Cisco N9K-C9336C-FX2スイッチは、ブレークアウトサブポートでLACPfast helloをサポー トします。
- •ブレークアウト ポートはCisco Application Policy Infrastructure Controller(APIC)接続には 使用できません。
- ファスト リンク フェールオーバー ポリシーは、ダイナミック ブレークアウト機能と同一 ポートではサポートされていません。
- ブレークアウトのサポートは、ポリシー モデルが使用されているその他のポート タイプ と同じ方法で使用できます。
- ポートがダイナミックブレークアウトに対して有効になっている場合、親ポートのその他 のポート(モニタリング ポリシー以外)は無効になります。
- ポートがダイナミックブレークアウトに対して有効になっている場合、親ポートのその他 の EPG 展開が無効になります。
- ブレークアウト サブポートは、ブレークアウト ポリシー グループを使用してもこれ以上 分割することはできません。
- ブレイクアウトサブポートはLACPをサポートします。デフォルトでは、「デフォルト」 ポート チャネル メンバー ポリシーで定義された LACP 送信レート設定が使用されます。 LACP 送信レートは、「デフォルト」ポート チャネル メンバー ポリシーを変更するか、 各 PC/vPC インターフェイス ポリシー グループでのオーバーライド ポリシー グループを 使用すれば、変更できます。
- ブレイクアウト サブポートを持つポート チャネルの LACP 送信レートを変更する必要が ある場合、ブレークアウト サブポートを含むすべてのポート チャネルで同じ LACP 送信 レート設定を使用することが必要です。オーバーライドポリシーを設定して、次のように 送信レートを設定できます。
- **1.** デフォルトのポート チャネル メンバー ポリシーを設定/変更して、Fast Transmit Rate を含めます(**[Fabric]** > **[Access Policies]** > **[Policies]** > **[Interface]** > **[Port Channel Member]**)。
- **2.** すべての PC/vPC インターフェイス ポリシー グループを設定して、上記のデフォルト ポート チャネル メンバー ポリシーをオーバーライド ポリシー グループに含めます (**[Fabric]** > **[Access Policies]** > **[Interfaces]** > **[LeafInterfaces]** > **[Policy Groups]** > **[PC/vPC Interface]**)。
- 次の注意事項および制約事項が Cisco N9K-C9364C-GX スイッチに適用されます。
	- •奇数番号のポート(行1および行 3)は、ブレークアウトをサポートします。隣接す る偶数ポート(行2または行4)は無効になります(「hw-disabled」)。これは、ポー ト 1/1 〜 60 に適用されます。
	- •最後の2つのポート(1/63 と 64)は、ファブリック リンク用に予約されています。
	- ポート 1/61 と 62 はダウンリンク ポートに変換できますが、ブレークアウトはサポー トされていません。ブレークアウトポートと40/100Gの非ブレークアウトポートは、 1/1 〜 4 または1/5 〜 8など、1/1 から始まる 4 つのポートのセットに混在させること はできません。

たとえば、ポート 1/1 がブレークアウト対応の場合、ポート 1/3 はブレークアウト対 応またはネイティブ10Gで使用できます。ポート1/3が40/100Gの場合、error-disabled 状態になります。

- •ダウンリンクの最大数は、30 x 4ポート 10/25(ブレークアウト)+ 2 ポート(1/61 と 62)= 122ポートです。ポート 1/63 および 64 はファブリック リンク用に予約されて おり、1/2 〜 60の偶数番号のポートは error-disabled になっています。
- このスイッチは、すべてのポートで10GwithQSAをサポートします。ネイティブ10G には QSA が必要です。
- 次の注意事項および制約事項が Cisco N9K-93600CD-GX スイッチに適用されます。
	- •奇数番号のポート(行1のすべてのポート)はブレークアウトをサポートします。行 2 の偶数番号のポートは無効になります(「hw-disabled」)。これは、ポート 1 〜 24 にのみ適用されます。
	- ブレークアウトと 40/100G 非ブレークアウトは、1/1 〜 4 または 1/5 〜 8 など、1/1 か ら1/24までの4つのポートのセットに混在させることはできません。次に例を示しま す。
		- ポート 1/1 〜 24 の場合、セットごとに 4 つのポートを使用できます。

たとえば、ポート 1/1 がブレークアウト対応の場合、ポート 1/3 はブレークアウ ト対応またはネイティブ 10Gで使用できます。ポート 1/3 が 40/100G の場合、 error-disabled 状態になります。

• ポート 1/25 〜 28 では、セットごとに 2 つのポートを使用できます。

たとえば、ポート1/25がブレークアウト対応の場合でも、ポート1/27は40/100G で使用できます。

- •ダウンリンクの最大数は、12 x 4 ポート 10/25G (ブレークアウト) + 10 x 4 ポート 10/25G(ブレークアウト)= 88 ポートです。ポート 35 および 36 はファブリックリン ク用に予約されており、12 個のポートは無効になっています。
- このスイッチは、すべてのポートで10GwithQSAをサポートします。ネイティブ10G には QSA が必要です。

### ポート プロファイルの設定

アップリンクおよびダウンリンク変換は、名前の末尾が EX か FX、またはそれ以降の Cisco Nexus 9000 シリーズ スイッチでサポートされます(たとえば、N9K-C9348GC-FXP または N9K-C93240YC-FX2)。変換後のダウンリンクに接続されている FEX もサポートされていま す。

サポートされているサポート対象の Cisco スイッチについては、 ポート プロファイルの設定 のまとめ (38ページ)を参照してください。

アップリンクポートがダウンリンクポートに変換されると、他のダウンリンクポートと同じ機 能を持つようになります。

#### 制約事項

- FASTリンクフェールオーバーポリシーとポートプロファイルは、同じポートではサポー トされていません。ポートプロファイルが有効になっている場合、FASTリンクフェール オーバーを有効にすることはできません。その逆も同様です。
- サポートされているリーフ スイッチの最後の 2 つのアップリンク ポートは、ダウンリン ク ポートに変換することはできません(これらはアップリンク接続用に予約されていま す)。
- ダイナミック ブレークアウト(100Gbと40Gbの両方)は、N9K-C93180YC-FX スイッチの プロファイルされたQSFPポートでサポートされます。ブレイクアウトおよびポートプロ ファイルでは、ポート 49-52 でアップリンクからダウンリンクへの変換が一緒にサポート されています。ブレークアウト (10g-4x オプションと 25g-4x オプションの両方)は、ダ ウンリンク プロファイル ポートでサポートされます。
- N9K-C9348GC-FXP は FEX をサポートしていません。
- ブレークアウトはダウンリンクポートでのみサポートされます。他のスイッチに接続され ているファブリック ポートではサポートされません。
- Cisco ACI リーフスイッチは、56 を超えるファブリック リンクを持つことはできません。

#### ガイドライン

アップリンクをダウンリンクに変換したり、ダウンリンクをアップリンクに変換したりする際 は、次のガイドラインにご注意ください。

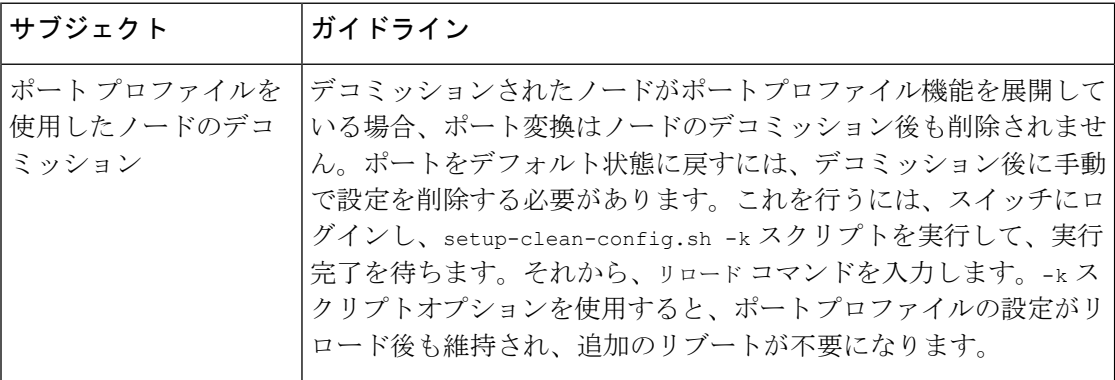

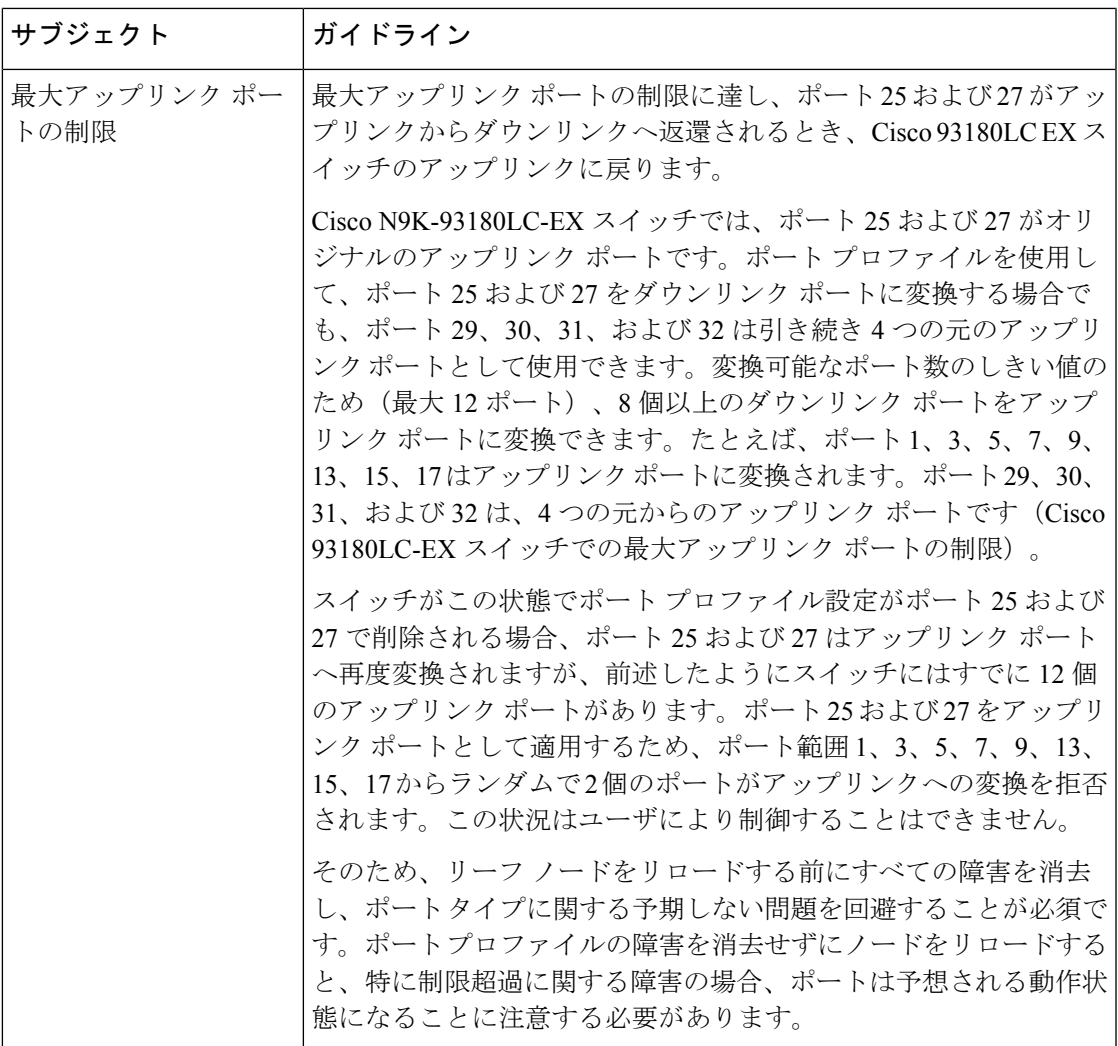

ブレークアウト制限

I

I

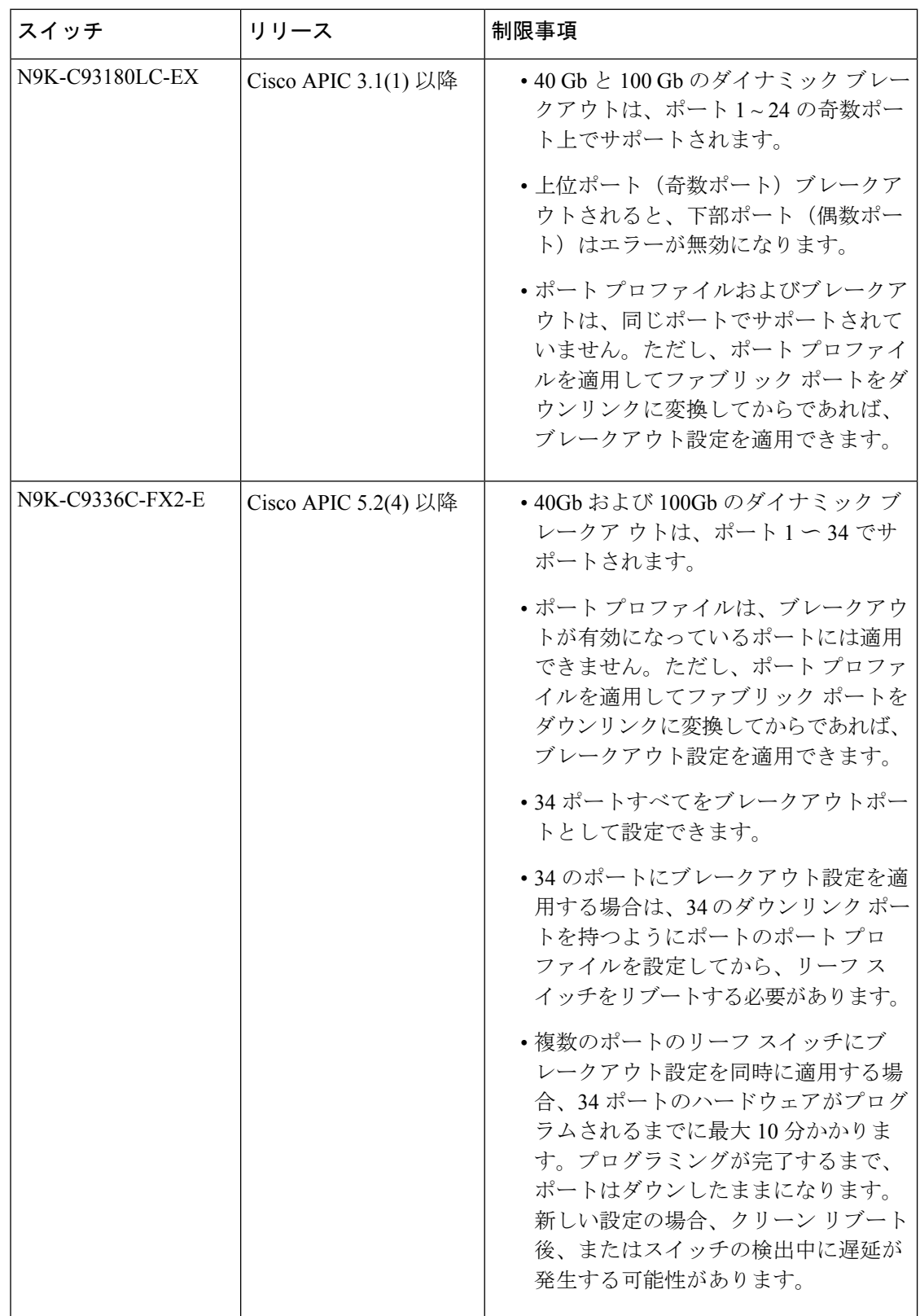

ı

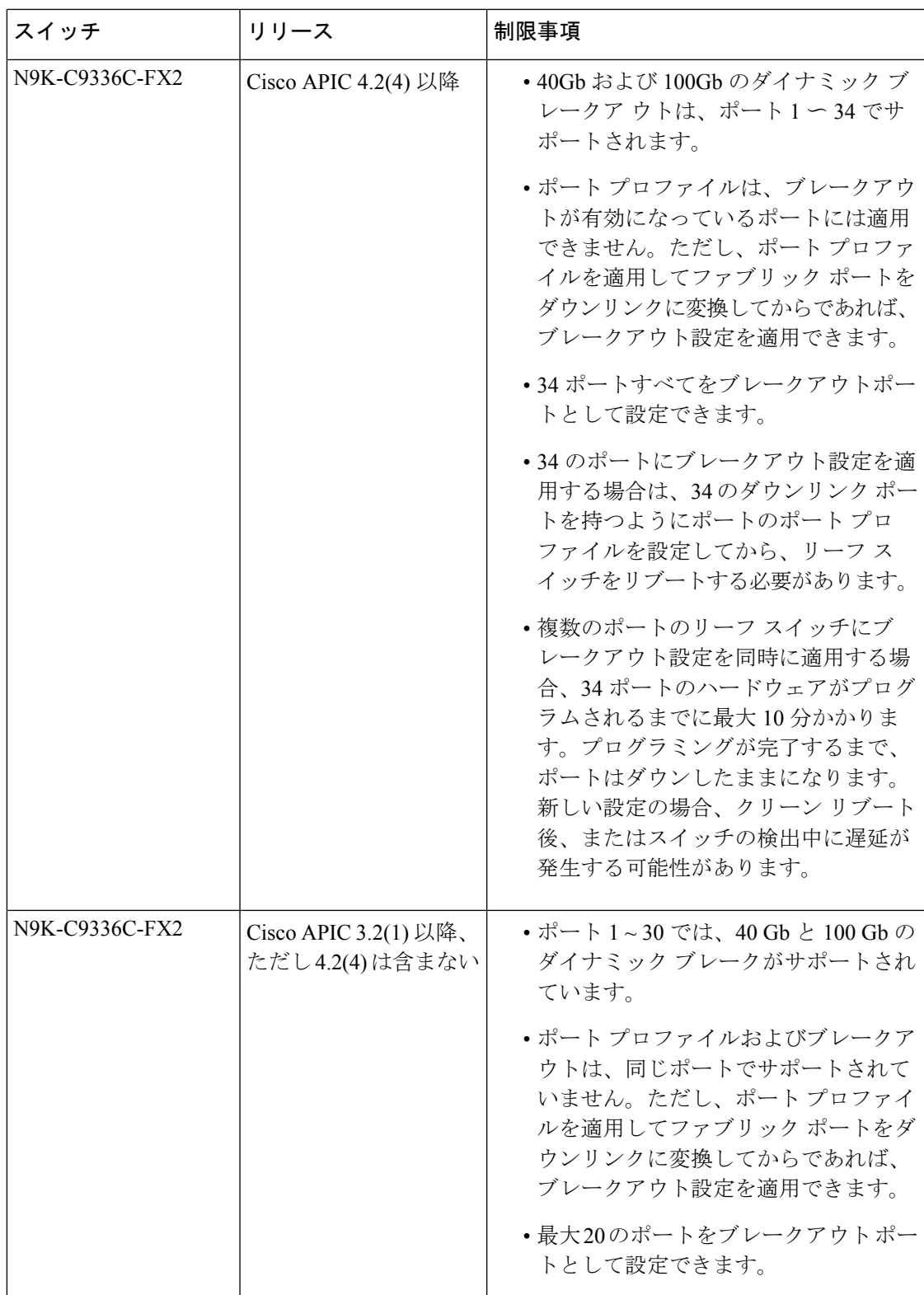

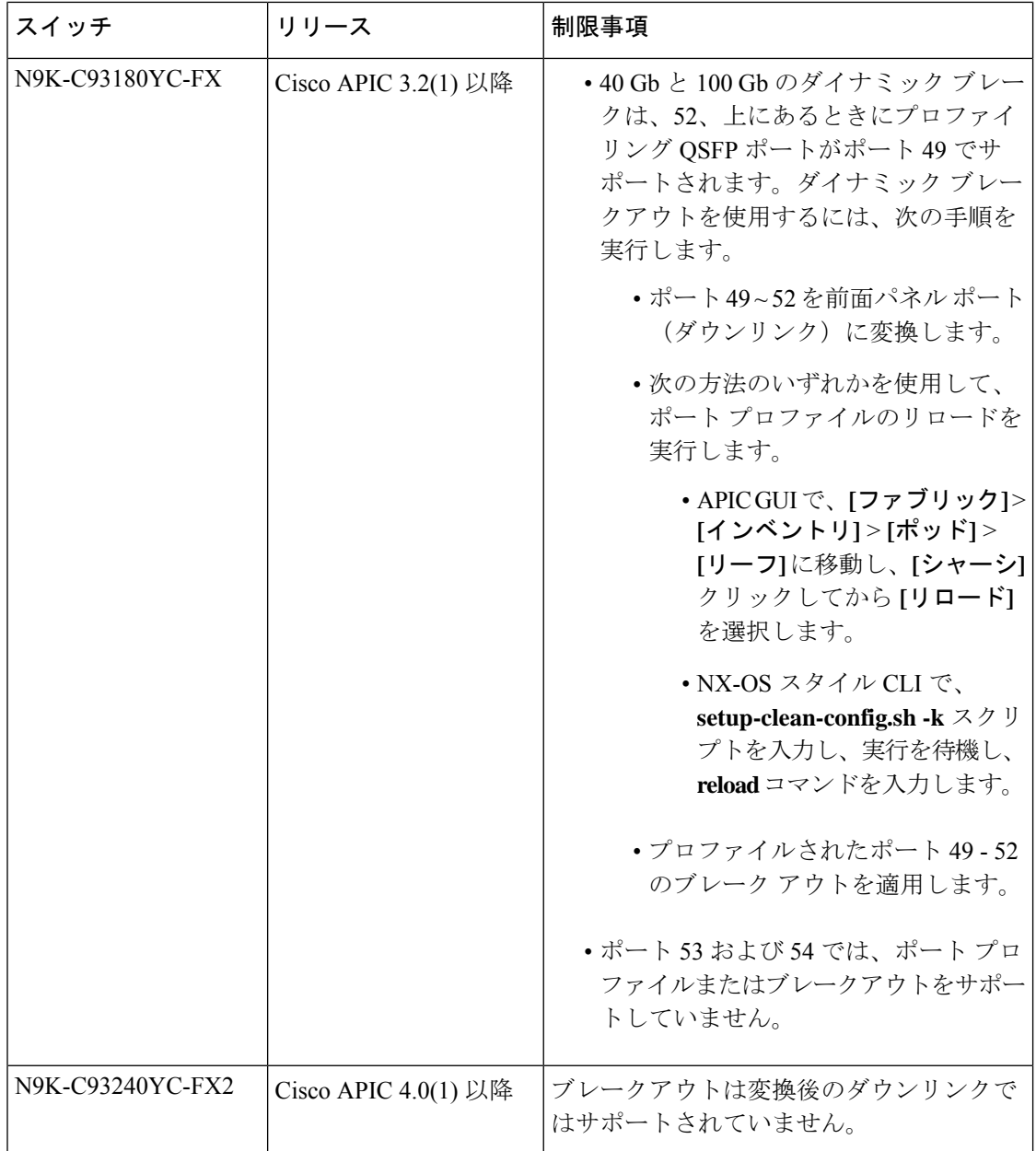

## ポート プロファイルの設定のまとめ

次の表では、アップリンクからダウンリンク、ダウンリンクからアップリンクへのポートプロ ファイルの変換をサポートしているスイッチで、サポートされているアップリンクおよびダウ ンリンクをまとめています。

Ι

ш

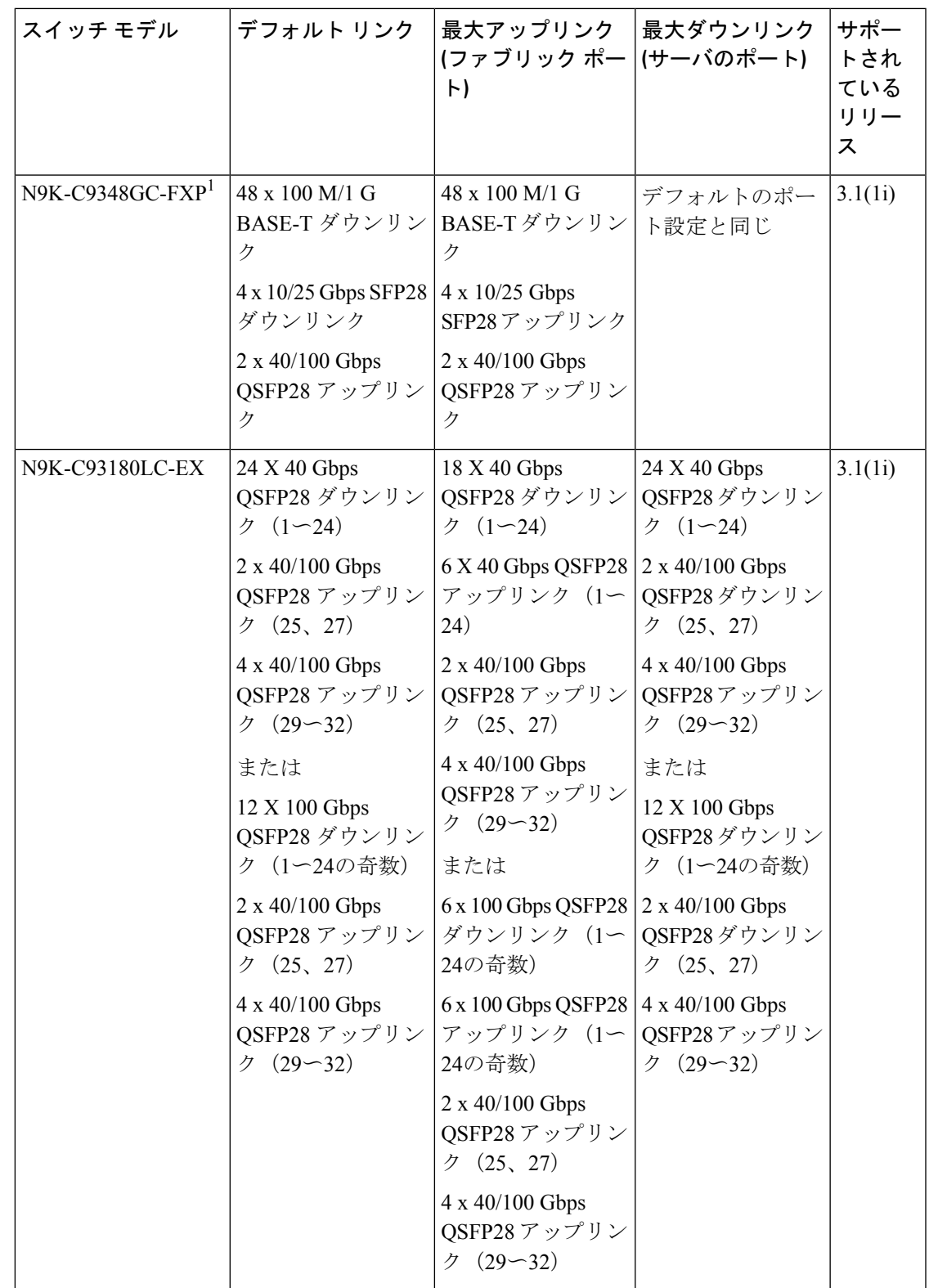

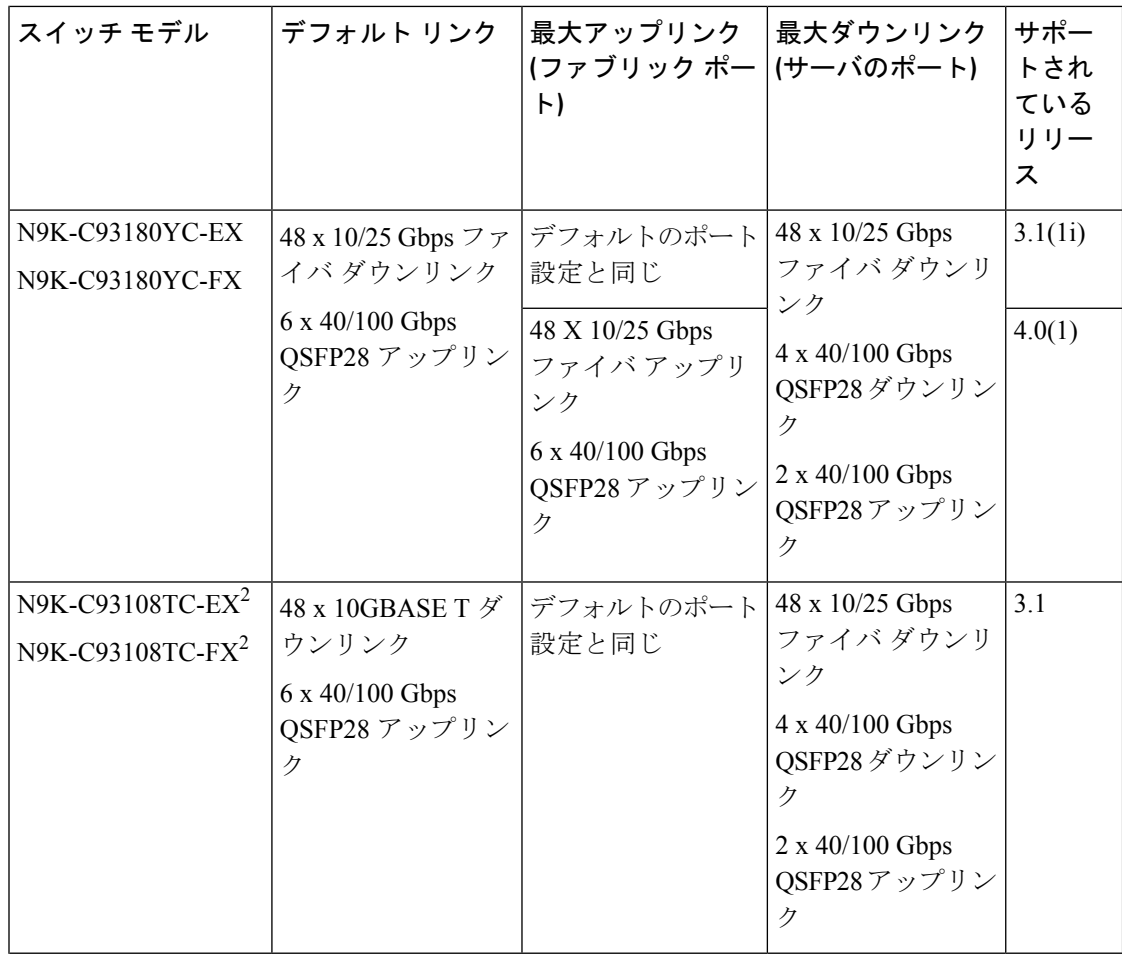

Ι

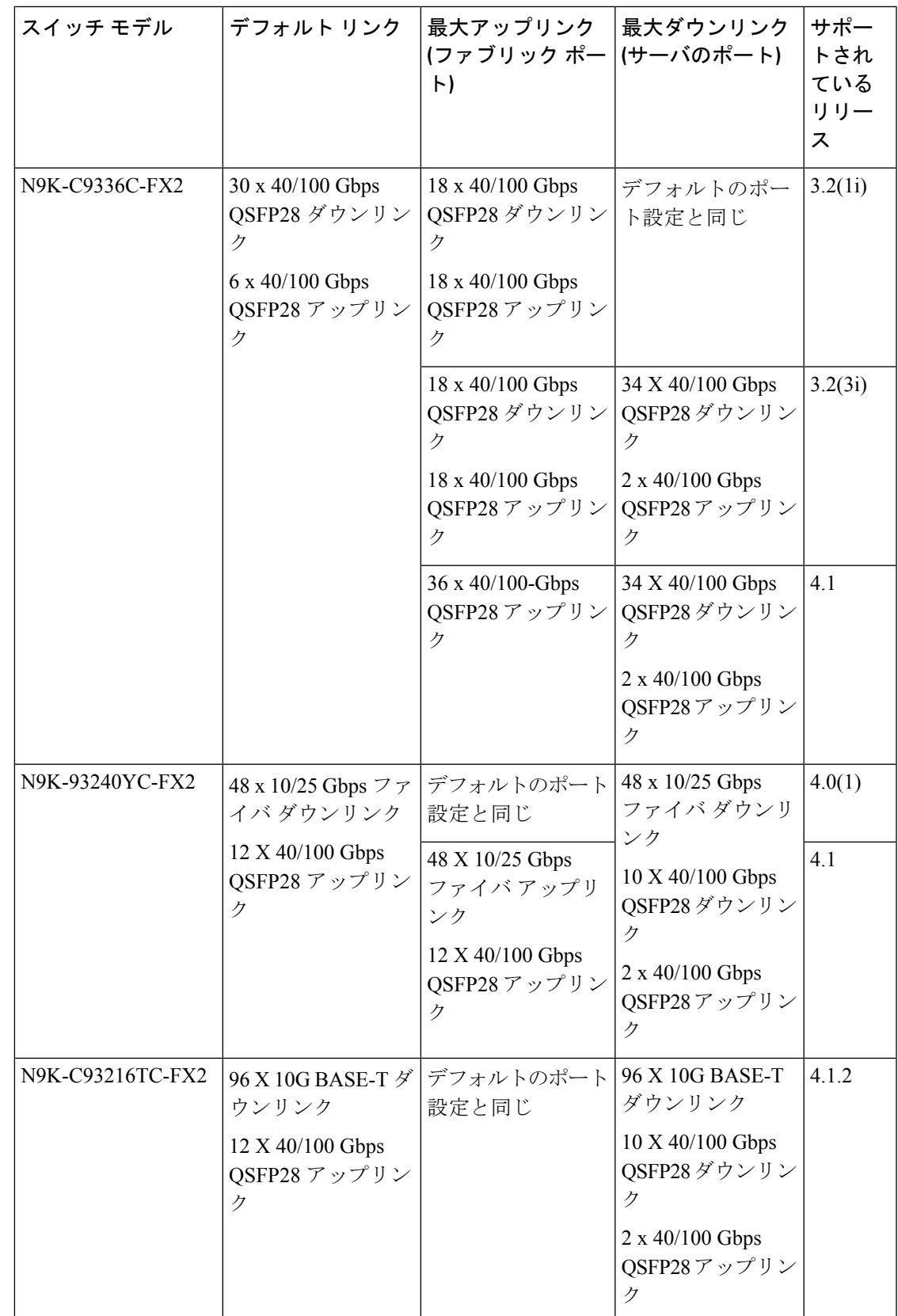

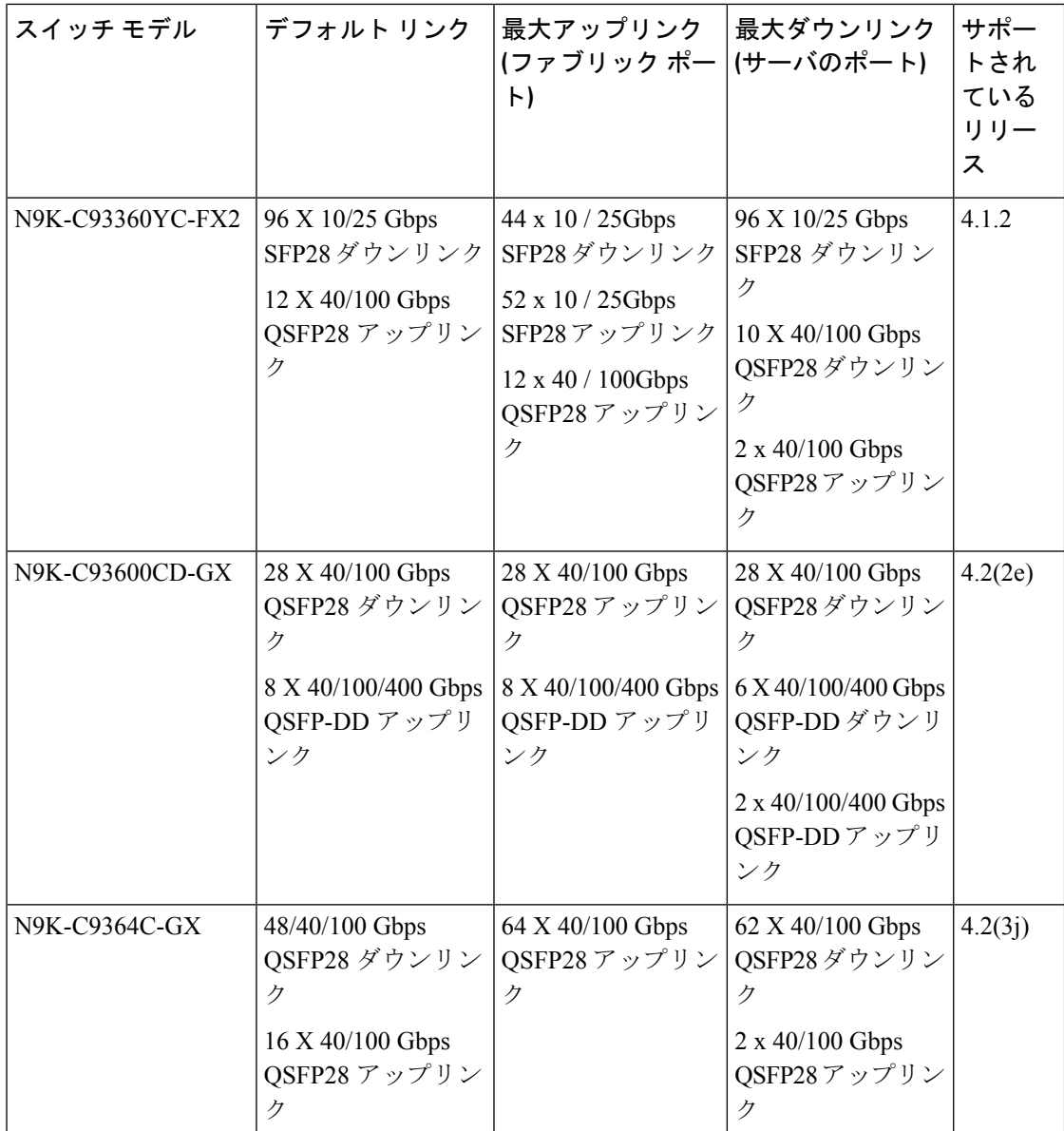

1 FEX をサポートしていません。

2 アップリンクからダウンリンクへの変換のみがサポートされています。

## ファブリックポートの障害検出のためのポートトラッキ ング ポリシー

ファブリック ポートの障害検出は、ポート トラッキング システム設定で有効にすることがで きます。ポートトラッキングポリシーは、リーフスイッチとスパインスイッチ間のファブリッ クポート、およびティア1リーフスイッチとティア2リーフスイッチ間のポートのステータス

を監視します。有効なポートトラッキングポリシーがトリガーされると、リーフスイッチは、 EPGによって導入されたスイッチ上のすべてのアクセスインターフェイスをダウンさせます。

**[**ポートトラッキングがトリガーされたときに**APIC**ポートを含める(**IncludeAPICportswhen port tracking is triggered**)**]** オプションを有効にした場合、リーフスイッチがすべてのファブ リックポートへの接続を失うと(つまり、ファブリックポートが0になると)、ポートトラッ キングは Cisco Application Policy Infrastructure Controller (APIC) ポートを無効にします。Cisco APIC がファブリックに対してデュアルまたはマルチホームの場合にのみ、この機能を有効に してください。Cisco APIC ポートを停止すると、デュアルホームの Cisco APIC の場合にセカ ンダリ ポートに切り替えるのに役立ちます。

(注)

#### ポートトラッキングの設定は、**[**システム(**System**)**]** > **>[**システム設定(**System Settings**)**]>** > **[**ポート トラッキング(**Port Tracking**)**]** で行えます。

ポート トラッキング ポリシーは、ポリシーをトリガーするファブリック ポート接続の数と、 指定されたファブリックポートの数を超えた後にリーフスイッチアクセスポートをバックアッ プするための遅延タイマーを指定します。

次の例は、ポート トラッキング ポリシーの動作を示しています。

- ポート トラッキング ポリシーは、ポリシーをトリガーする各リーフ スイッチのアクティ ブなファブリック ポート接続のしきい値が 2 であると指定しています。
- ポート トラッキング ポリシーは、リーフ スイッチからスパイン スイッチへのアクティブ なファブリック ポート接続の数が 2 に低下したときにトリガーされます。
- 各リーフスイッチは、そのファブリックポート接続を監視し、ポリシーで指定されたしき い値に従ってポート トラッキング ポリシーをトリガーします。
- ファブリック ポート接続が復旧すると、リーフ スイッチは遅延タイマーの設定時間が経 過するのを待ってから、アクセスポートを復旧します。これにより、トラフィックがリー フスイッチ アクセス ポートで再開可能になる前に、ファブリックが再コンバージェンス する時間が与えられます。大規模なファブリックでは、遅延タイマーをより長い時間に設 定する必要がある場合があります。

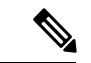

(注)

このポリシーを構成するときは注意してください。ポートトラッキングをトリガーする、 アクティブなスパイン ポートの数に関するポート トラッキング設定が高すぎる場合、す べてのリーフ スイッチ アクセス ポートがダウンします。

## **Epg** の **Q-**で**-Q** カプセル化のマッピング

Cisco Application Policy Infrastructure Controller(APIC)を使用すれば、通常のインターフェイ ス、PC、または vPC で入力される二重タグ付き VLAN トラフィックを EPG にマッピングでき

ます。この機能が有効で、二重タグ付きトラフィックが EPG のネットワークに入ると、両方 のタグがファブリック内で個別に処理され、Cisco Application Centric Infrastructure (ACI) ス イッチの出力時に二重タグに復元されます。単一タグおよびタグなしのトラフィックの入力は ドロップします。

次の注意事項および制約事項が適用されます。

- この機能は、Cisco Nexus 9300-FX プラットフォーム スイッチでのみサポートされていま す。
- 外側と内側の両方のタグは、EtherType 0x8100 である必要があります。
- MACラーニングとルーティングは、アクセスのカプセル化ではなく、EPGポート、sclass、 および VRF インスタンスに基づいています。
- QoS優先度設定がサポートされ、入力の外側のタグから派生し、出力の両方のタグに書き 換えられます。
- EPG はリーフ スイッチの他のインターフェイスに同時に関連付けることができ、単一タ グの VLAN に設定されます。
- サービス グラフは、Q-in-Q カプセル化たインターフェイスにマッピングされているプロ バイダとコンシューマ EPG をサポートしています。サービス ノードの入力および出力ト ラフィックが単一タグのカプセル化フレームにある限り、サービスグラフを挿入すること ができます。
- vPC ポートが Q-in-Q カプセル化モードに対して有効になっている場合、VLAN 整合性 チェックは実行されません。
- この機能では、次の機能とオプションがサポートされていません。
	- ポート単位の VLAN 機能
	- FEX 接続
	- Mixed mode

たとえば、Q-in-Q カプセル化モードのインターフェイスでは、通常の VLAN のカプセル 化ではなく、二重タグ付きカプセルのみを持つ EPG にバインディングされている静的パ スを有します。

- STP と「カプセル化でのフラッディング」オプション
- タグなしおよび 802.1p モード
- マルチポッドと複数サイト
- レガシ ブリッジ ドメイン
- L2Out および L3Out 接続
- VMM の統合
- ポート モードをルーテッドから Q-in-Q カプセル化モードに変更する

• Q-in-Q カプセル化モードのポートでの VLAN 単位の誤配線プロトコル

## レイヤ **2** マルチキャスト

### **Cisco APIC** および **IGMP** スヌーピングについて

IGMP スヌーピングは、Internet Group Management Protocol(IGMP)ネットワーク トラフィッ クをリスニングするプロセスです。この機能により、ネットワークスイッチはホストとルータ 間のIGMP対話をリスニングして、必要ないマルチキャストリンクをフィルタでき、特定のマ ルチキャスト トラフィックを受け取るポートを制御することができます。

Cisco APIC は、N9000 スタンドアロンなどの従来のスイッチに含まれる完全な IGMP スヌーピ ング機能をサポートします。

• ブリッジドメインごとのポリシーベースの IGMP スヌーピング構成

APICを使用すると、ブリッジドメインごとにIGMPスヌーピングのプロパティを有効化、 無効化、またはカスタマイズするポリシーを構成できます。その後、そのポリシーを1つ または複数のブリッジドメインに適用できます。

• 静的ポート グループの導入

スイッチ ポートが IGMP マルチキャスト トラフィックを受信および処理しているため、 IGMP静的ポートのグループ化によりすでにアプリケーションEPGに静的に割り当てられ た事前プロビジョニングは有効です。この事前プロビジョニングは、通常IGMPスヌーピ ング スタックがポートを動的に学習するときに発生する参加遅延を防止します。

静的グループ メンバーシップは、アプリケーション EPG に割り当てられている静的ポー ト(*static-binding ports* とも呼ばれます)でのみ事前プロビジョニングできます。

• アプリケーション EPG のアクセス グループ構成

「アクセス-グループ」ができるストリームを制御するために使用任意ポート背後に参加 します。

実際に所属するするポートの設定を適用できることを確認するには、アプリケーション EPG に静的に割り当てられているインターフェイスでアクセス グループ設定を適用でき る EPG。

ルート マップ ベースのアクセス グループのみが許可されます。

**vzAny** を使用して、VRF 内のすべての EPG に対して IGMP スヌーピングなどのプロトコ ルを有効にすることができます。**vzAny** について詳細は、「vzAny [を使用して](http://www.cisco.com/c/en/us/td/docs/switches/datacenter/aci/apic/sw/kb/b_KB_Use_vzAny_to_AutomaticallyApplyCommunicationRules_toEPGs.html) VRF 内の すべての EPG [に通信ルールを自動的に適用する」](http://www.cisco.com/c/en/us/td/docs/switches/datacenter/aci/apic/sw/kb/b_KB_Use_vzAny_to_AutomaticallyApplyCommunicationRules_toEPGs.html)を参照してください。 (注)

**vzAny** を使用するには、 **[**テナント(**Tenants**)**]>** > *[tenant-name]***>** > **[**ネットワーキング (**Networking**)**]>** > **[VRFs]>** > *[vrf-name]>* > **[VRF** 向けの **EPG** 収集(**EPG Collection for VRF**)**]** の順に移動します。

#### **ACI** ファブリックに **IGMP** スヌーピングを実装するには

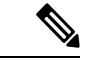

ブリッジ ドメインで IGMP スヌーピングをディセーブルにしないことを推奨します。 IGMP スヌーピングをディセーブルにすると、ブリッジ ドメインで不正なフラッディン グが過度に発生し、マルチキャストのパフォーマンスが低下する場合があります。 (注)

IGMP スヌーピング ソフトウェアは、ブリッジ ドメイン内の IP マルチキャスト トラフィック を調べて、該当する受信側が常駐するポートを検出します。IGMP スヌーピングではポート情 報を利用することにより、マルチアクセスブリッジドメイン環境における帯域幅消費量を削減 し、ブリッジドメイン全体へのフラッディングを回避します。デフォルトでは、IGMPスヌー ピングがブリッジ ドメインでイネーブルにされています。

この図は、ホストへの接続を持つ ACI リーフ スイッチに含まれる IGMP ルーティング機能と IGMP スヌーピング機能を示しています。IGMP スヌーピング機能は、IGMP メンバーシップ レポートをスヌーピングし、メッセージを残し、必要な場合にのみIGMPルータ機能に転送し ます。

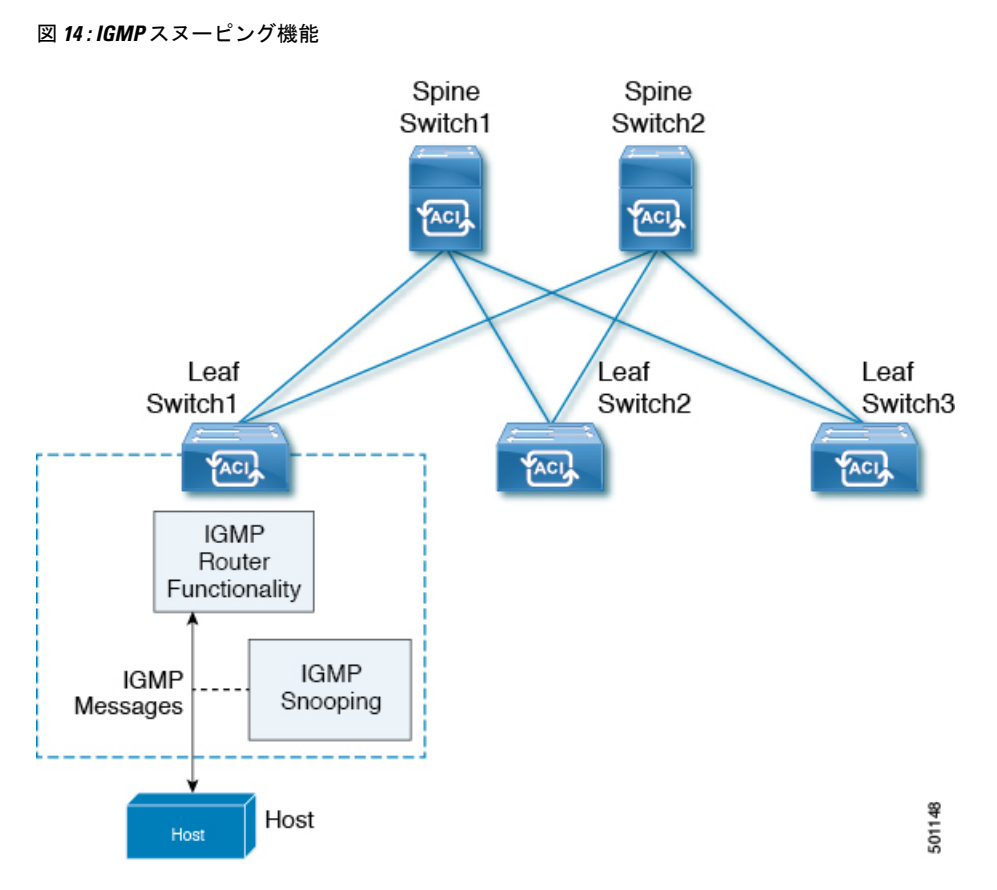

IGMPスヌーピングは、IGMPv1、IGMPv2、およびIGMPv3コントロールプレーンパケットの 処理に関与し、レイヤ 3 コントロール プレーン パケットを代行受信して、レイヤ 2 の転送処 理を操作します。

IGMP スヌーピングには、次の独自機能があります。

- 宛先および送信元の IP アドレスに基づいたマルチキャスト パケットの転送が可能な送信 元フィルタリング
- MAC アドレスではなく、IP アドレスに基づいたマルチキャスト転送
- MAC アドレスに基づいた代わりのマルチキャスト転送

ACIファブリックは、RFC4541の2.1.1項「IGMP転送ルール」に記載されているガイドライン に従って、プロキシ レポーティング モードでのみ IGMP スヌーピングをサポートします。

```
IGMP 

 IP 
00000000000000000000000000000000
000000 0000000000 IGMP 0000000 000000
 IP  0.0.0.0
```
その結果、ACI ファブリックは送信元 IP アドレス 0.0.0.0 の IGMP レポートを送信します。

(注) IGMP スヌーピングの詳細については、RFC 4541 を参照してください。

#### 仮想化のサポート

IGMP スヌーピングに対して、複数の仮想ルーティングおよび転送(VRF)インスタンスを定 義できます。

リーフスイッチでは、**show**コマンドにVRF引数を指定して実行すると、表示される情報のコ ンテキストを確認できます。VRF引数を指定しない場合は、デフォルトVRFが使用されます。

### **APIC IGMP**スヌーピング機能、**IGMPv1**、**IGMPv2**、および高速リーブ機 能

IGMPv1 と IGMPv2 は両方とも、メンバーシップ レポート抑制をサポートします。つまり、同 一サブネット上の2つのホストが同一グループのマルチキャストデータを受信する場合、他方 のホストからメンバーレポートを受信するホストは、そのレポートを送信しません。メンバー シップ レポート抑制は、同じポートを共有しているホスト間で発生します。

各スイッチ ポートに接続されているホストが 1 つしかない場合は、IGMPv2 の高速脱退機能を 設定できます。高速脱退機能を使用すると、最終メンバーのクエリーメッセージがホストに送 信されません。APIC は、IGMP 脱退メッセージを受信すると、ただちに該当するポートへの マルチキャスト データ転送を停止します。

IGMPv1 では、明示的な IGMP 脱退メッセージが存在しないため、 APIC の IGMP スヌーピン グ機能は、特定のグループについてマルチキャストデータを要求するホストが存続しないこと を示すために、メンバーシップ メッセージ タイムアウトを使用する必要があります。

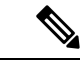

高速脱退機能がイネーブルになっている場合、他のホストの存在は確認されないため、 IGMP スヌーピング機能は、最終メンバーのクエリー インターバル設定を無視します。 (注)

### **APIC IGMP** スヌーピング ファンクション キーと **IGMPv3**

APIC での IGMPv3 スヌーピング ファンクションでは、完全な IGMPv3 スヌーピングがサポー トされています。これにより、IGMPv3 レポートの (S、G) 情報に基づいて、抑制されたフ ラッディングが提供されます。この送信元ベースのフィルタリングにより、デバイスは対象の マルチキャスト グループにトラフィックを送信する送信元に基づいて、マルチキャスト トラ フィックの宛先ポートを制限できます。

デフォルトでは、IGMP スヌーピング機能は、ブリッジ ドメインでは、各 VLAN ポート上の ホストを追跡します。この明示的なトラッキング機能は、高速脱退メカニズムをサポートして います。IGMPv3ではすべてのホストがメンバーシップレポートを送信するため、レポート抑 制機能を利用すると、デバイスから他のマルチキャスト対応ルータに送信されるトラフィック 量を制限できます。レポート抑制を有効にしていても、IGMPv1 または IGMPv2 ホストが同じ グループをリクエストしなかった場合、IGMPスヌーピング機能はプロキシレポートを作成し ます。プロキシ機能により、ダウンストリーム ホストが送信するメンバーシップ レポートか らグループ ステートが構築され、アップストリーム クエリアからのクエリーに応答するため にメンバーシップ レポートが生成されます。

IGMPv3 メンバーシップ レポートには ブリッジ ドメインのグループ メンバの一覧が含まれて いますが、最終ホストが脱退すると、ソフトウェアはメンバーシップクエリーを送信します。 最終メンバーのクエリーインターバルについてパラメータを設定すると、タイムアウトまでに どのホストからも応答がなかった場合、IGMP スヌーピングはグループ ステートを削除しま す。

#### **Cisco APIC** および **IGMP** スヌーピング クエリア関数

マルチキャスト トラフィックをルーティングする必要がないために、Protocol-Independent Multicast (PIM) がインターフェイス上でディセーブルになっている場合は、メンバーシップ クエリーを送信するように IGMP スヌーピング クエリア機能を設定する必要があります。 APIC、IGMP スヌープ ポリシー内で定義マルチキャストのソースとレシーバが含まれている ブリッジ ドメインでクエリアがないその他のアクティブなクエリアします。

Cisco ACI はデフォルトで、IGMP スヌーピングが有効になっています。さらに、ブリッジ ド メイン サブネット制御は、「クエリア IP」を選択、リーフ スイッチによって、クエリアとし て動作およびクエリパケット送信を開始します。セグメントは、明示的なマルチキャストルー タ (PIM が有効になっていません) があるないときに ACI Leaf スイッチでクエリアを有効にす る必要があります。ブリッジ ドメインで、クエリアが設定されている、使用される IP アドレ ス マルチキャストのホストが設定されている同じサブネットからにする必要があります。

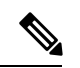

クエリアのIPアドレスは、ブロードキャストIPアドレス、マルチキャストIPアドレス、 または0(0.0.0.0)にしないでください。 (注)

IGMP スヌーピング クエリアがイネーブルな場合は、定期的に IGMP クエリーが送信されるた め、IP マルチキャスト トラフィックを要求するホストから IGMP レポート メッセージが発信 されます。IGMP スヌーピングはこれらの IGMP レポートを待ち受けて、適切な転送を確立し ます。

IGMP スヌーピング クエリアは、RFC 2236 に記述されているようにクエリア選択を実行しま す。クエリア選択は、次の構成で発生します。

- 異なるスイッチ上の同じ VLAN に同じサブネットに複数のスイッチ クエリアが設定され ている場合。
- 設定されたスイッチクエリアが他のレイヤ3SVIクエリアと同じサブネットにある場合。

### ファブリック セキュア モード

ファブリック セキュア モードは、ファブリック機器に物理的にアクセスできる関係者が、管 理者による手動の承認なしに、スイッチまたは APIC コントローラをファブリックに追加でき ないようにします。リリース 1.2(1x) 以降、ファームウェアは、ファブリック内のスイッチと コントローラに、有効な Cisco のデジタル署名付き証明書に関連付けられた有効なシリアル番 号があることを確認します。この検証は、このリリースへのアップグレード時またはファブ リックの初期インストール時に実行されます。この機能のデフォルト設定は permissive モード です。既存のファブリックは、リリース 1.2(1) 以降へのアップグレード後もそのまま実行され ます。ファブリック全体のアクセス権を持つ管理者は、strictモードを有効にする必要がありま す。次の表は、2 つの動作モードの自動要約です。

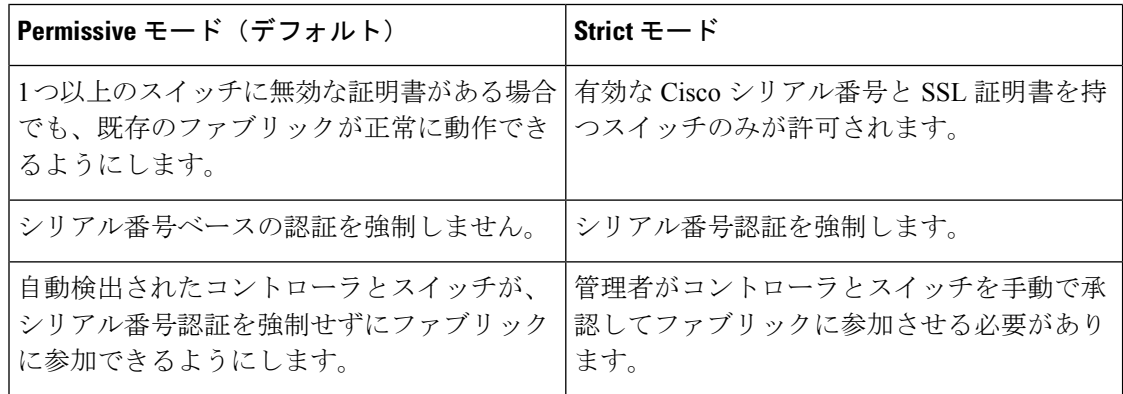

## **FAST** リンク フェールオーバー ポリシーの構成

FAST リンク フェールオーバー ポリシーは、-EX、-FX、および -FX2 サフィックスが付いたス イッチモデルのアップリンクに適用されます。アップリンクMACステータスに基づいてトラ フィックを効率的に負荷分散します。この機能により、スイッチはレイヤ 2 またはレイヤ 3 ルックアップを実行し、アップリンク ステータスを考慮して、パケット ハッシュ アルゴリズ ムに基づいて出力レイヤ 2 インターフェイス(アップリンク)を提供します。この機能によ り、データ トラフィックのコンバージェンスが 200 ミリ秒未満に短縮されます。

FAST リンク フェールオーバーの構成に関する次の制限事項を参照してください。

- FASTリンクフェールオーバーとポートプロファイルは、同じポートではサポートされて いません。ポートプロファイルが有効になっている場合、FASTリンクフェールオーバー を有効にすることはできません。その逆も同様です。
- リモートリーフの構成は、FASTリンクフェールオーバーでは機能しません。この場合、 FAST リンク フェールオーバー ポリシーは機能せず、障害は生成されません。
- FASTリンクフェールオーバーポリシーが有効になっている場合、個々のアップリンクで の SPAN の構成は機能しません。個々のアップリンクで SPAN を有効にしようとしても障

害は生成されませんが、FASTリンクフェールオーバーポリシーはすべてのアップリンク で一緒に有効にすることも、個々のダウンリンクで有効にすることもできます。

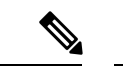

FASTリンクフェールオーバーは、**[**ファブリック(**Fabric**)**]**>**[**アクセスポリシー(**Access Policies**)**]** > **[**ポリシー(**Policies**)**]** > **[**スイッチ(**Switch**)**]** > **[FAST** リンク フェールオー バー(**Fast Link Failover**)**]** の下にあります。 (注)

## ポート セキュリティと **ACI** について

ポート セキュリティ機能は、ポートごとに取得される MAC アドレスの数を制限することに よって、不明な MAC アドレスでフラッディングしないように ACI ファブリックを保護しま す。ポート セキュリティ機能のサポートは、物理ポート、ポート チャネル、および仮想ポー ト チャネルで使用できます。

#### ポート セキュリティおよびラーニング動作

非 vPC ポートまたはポート チャネルでは、新しいエンドポイントに対して学習イベントが発 生し、新しい学習が許可されているか確認する検証が行われます。対応するインターフェイス に設定されていない、または無効なポート セキュリティ ポリシーが存在する場合、エンドポ イントラーニング動作はサポートされているものから変更されません。ポリシーが有効になっ ており制限に到達している場合、現在のサポートされているアクションは次の通りです。

- エンドポイントを学習し、ドロップ アクションのハードウェアにインストールします。
- サイレントに学習を破棄します。

制限に到達していない場合、エンドポイントが学習され、この新しいエンドポイントが発生し たため制限に達しているかどうか確認する検証が行われます。制限に到達しており、学習の無 効化アクションが設定されている場合、インターフェイス上のハードウェアでラーニングが無 効になります(物理インターフェイスまたはポートチャネルまたはvPC)。制限に到達してお り、学習の無効化アクションが設定されていない場合、エンドポイントはドロップアクション でハードウェアにインストールされます。このようなエンドポイントは、他のエンドポイント のように通常期限切れです。

初めて制限に達したとき、ポート セキュリティ ポリシー オブジェクトの動作状態がそれを反 映して更新されます。スタティックルールは、ユーザーに警告ができるように、障害の発生と 定義されます。制限に到達すると、Syslog も発生します。

vPCの場合、MAC 制限に到達するとピア リーフ スイッチにも通知されるため、ラーニングが ピアで無効になる可能性があります。vPCピアはいつでも再起動でき、vPCレッグが動作不能 になるか再起動できるため、この状態はピアと調和して vPC ピアはこの状態に同期されませ ん。同期しない場合は、1 個のレッグでラーニングが有効になり、他のレッグで無効になる状 況が発生する可能性があります。

デフォルトでは、制限に到達してラーニングが無効になると、60 秒のデフォルト タイムアウ ト値の後、自動的に再度有効になります。

#### 保護モード

保護モードはセキュリティ違反を発生している以上に増やさないようにします。MAC の制限 がポートで設定されている最大値を超えると、超過したMACアドレスからすべてのトラフィッ クはドロップされ、さらにラーニングが無効になります。

### ポート レベルでのポート セキュリティ

APICでは、ユーザがスイッチポートのポートセキュリティを設定できます。ポート上でMAC が制限の最大設定値を超過すると、超過した MAC アドレスからすべてのトラフィックが転送 されます。次の属性がサポートされます。

- · ポート セキュリティのタイムアウト:現在サポートされているタイムアウト値値は、60 ~ 3600 秒の範囲でサポートされています。
- 違反行為:違反行為は保護モードで使用できます。保護モードでは、MAC の取得が無効 になるため、MAC アドレスは CAM テーブルに追加されません。Mac ラーニングが設定 されているタイムアウト値の後に再度有効になります。
- 最大エンドポイント :現在のサポートされている最大のエンドポイント設定値は、0 ~ 12000 の範囲でサポートされています。最大エンドポイント値が 0 の場合、そのポートで はポート セキュリティ ポリシーが無効になります。

#### ポート セキュリティに関するガイドラインと制約事項

次のようなガイドラインと制約事項があります。

- ポート セキュリティは、ポートごとに使用できます。
- ポートセキュリティは、物理ポート、ポートチャネル、および仮想ポートチャネル (vPC) でサポートされています。
- スタティック MAC アドレスとダイナミック MAC アドレスがサポートされています。
- セキュアなポートからセキュアでないポートへと、セキュアでないポートからセキュアな ポートへの MAC アドレスの移動がサポートされています。
- MAC アドレスの制限は、MAC アドレスにのみ適用され、MAC と IP によるアドレスには 実行されません。
- •ポート セキュリティは、ファブリック エクステンダ(FEX)ではサポートされていませ  $h_n$

### ファースト ホップ セキュリティについて

ファーストホップセキュリティ(FHS)機能では、レイヤ2リンク上でより優れたIPv4とIPv6 のリンク セキュリティおよび管理が可能になります。サービス プロバイダ環境で、これらの 機能は重複アドレス検出(DAD)とアドレス解像度(AR)などのアドレス割り当てや派生操 作が、より緊密に制御可能です。

次のサポートされている FHS 機能はプロトコルをセキュアにして、ファブリック リーフ ス イッチにセキュアなエンドポイント データベースを構築するのに役立ち、MIM 攻撃や IP の盗 難などのセキュリティ盗難を軽減するために使用されます。

- ARP検査:ネットワーク管理者は、無効なMACアドレスからIPアドレスへのバインディ ングがある ARP パケットを代行受信、記録、およびドロップすることができます。
- ND 検査:レイヤ 2 ネイバー テーブルでステートレス自動設定アドレスのバインディング を学習し、保護します。
- DHCP検査:信頼できない送信元からのDHCPメッセージを検証し、無効なメッセージを フィルタ処理して除外します。
- RAガード:ネットワーク管理者は、不要または不正なルータアドバタイズメント(RA) ガード メッセージをブロックまたは拒否できます。
- IPv4 および IPv6 ソース ガード—不明なソースからのデータ トラフィックをすべてブロッ クします。
- 信頼制御:信頼できる送信元はその企業の管理制御下にあるデバイスです。これらのデバ イスには、ファブリック内のスイッチ、ルータ、およびサーバが含まれます。ファイア ウォールを越えるデバイスやネットワーク外のデバイスは信頼できない送信元です。一般 的に、ホスト ポートは信頼できない送信元として扱われます。

FHS 機能は、次のセキュリティ対策を提供します。

- ロールの適用:信頼できない主催者が、そのロールの有効範囲を超えるメッセージを送信 することを防ぎます。
- バインディングの適用:アドレスの盗難を防止します。
- **DoS**攻撃の軽減対策:悪意あるエンドポイントを防ぎ、データベースが操作サービスを提 供することを停止するポイントにエンドポイント データベースを成長させます。
- プロキシ サービス:アドレス解決の効率を高めるため一部のプロキシ サービスを提供し ます。

FHS機能は、テナントブリッジドメイン(BD)ごとに有効になっています。ブリッジドメイ ンとして、単一または複数のリーフ スイッチで展開可能で、FHS 脅威の制御と軽減のメカニ ズムは単一のスイッチと複数のスイッチのシナリオにも対応できます。

## **MACsec** について

MACsec は、IEEE 802.1AE 規格ベースのレイヤ 2 ホップバイホップ暗号化であり、これによ り、メディア アクセス非依存プロトコルに対してデータの機密性と完全性を確保できます。

MACsec は、暗号化キーにアウトオブバンド方式を使用して、有線ネットワーク上で MAC レ イヤの暗号化を提供します。MACsec Key Agreement(MKA)プロトコルでは、必要なセッショ ン キーを提供し、必要な暗号化キーを管理します。

802.1 ae MKA と暗号化はリンク、つまり、リンク (ネットワーク アクセス デバイスと、PC か IP 電話機などのエンドポイント デバイス間のリンク) が直面しているホストのすべてのタイプ でサポートされますかにリンクが接続されている他のスイッチまたはルータ。

MACsec は、イーサネット パケットの送信元および宛先 MAC アドレスを除くすべてのデータ を暗号化します。ユーザは、送信元と宛先の MAC アドレスの後に最大 50 バイトの暗号化を スキップするオプションもあります。

WAN またはメトロ イーサネット上に MACsec サービスを提供するために、サービス プロバイ ダーは、Ethernet over Multiprotocol Label Switching(EoMPLS)および L2TPv3 などのさまざま なトランスポート レイヤ プロトコルを使用して、E-Line や E-LAN などのレイヤ 2 透過サービ スを提供しています。

EAP-over-LAN (EAPOL) プロトコルデータユニット (PDU) のパケット本体は、MACsecKey Agreement PDU (MKPDU) と呼ばれます。3回のハートビート後(各ハートビートは2秒)に 参加者から MKPDU を受信しなかった場合、ピアはライブ ピア リストから削除されます。た とえば、クライアントが接続を解除した場合、スイッチ上の参加者はクライアントから最後の MKPDU を受信した後、3 回のハートビートが経過するまで MKA の動作を継続します。

#### **APIC** ファブリック **MACsec**

APIC はまたは責任を負う MACsec キーチェーン ディストリビューションのポッド内のすべて のノードに特定のポートのノードになります。サポートされているMACsecキーチェーンし、 apic 内でサポートされている MACsec ポリシー ディストリビューションのとおりです。

- 単一ユーザ提供キーチェーンと 1 ポッドあたりポリシー
- ユーザが提供されるキーチェーンとファブリックインターフェイスごとのユーザが提供さ れるポリシー
- 自動生成されたキーチェーンおよび 1 ポッドあたりのユーザが提供されるポリシー

ノードは、複数のポリシーは、複数のファブリックリンクの導入を持つことができます。これ が発生すると、ファブリックインターフェイスごとキーチェーンおよびポリシーが優先して指 定の影響を受けるインターフェイス。自動生成されたキーチェーンと関連付けられている MACsec ポリシーでは、最も優先度から提供されます。

APICMACsecでは、2つのセキュリティモードをサポートしています。MACsec セキュリティ で保護する必要があります 中に、リンクの暗号化されたトラフィックのみを許可する セキュ リティで保護する必要があります により、両方のクリアし、リンク上のトラフィックを暗号

化します。MACsec を展開する前に セキュリティで保護する必要があります モードでのキー チェーンは影響を受けるリンクで展開する必要がありますまたはリンクがダウンします。たと えば、ポートをオンにできますで MACsec セキュリティで保護する必要があります モードが ピアがしているリンクでのキーチェーンを受信する前にします。MACsec を導入することが推 奨されて、この問題に対処する セキュリティで保護する必要があります モードとリンクの 1 回すべてにセキュリティ モードを変更 セキュリティで保護する必要があります 。

(注) MACsec インターフェイスの設定変更は、パケットのドロップになります。

MACsec ポリシー定義のキーチェーンの定義に固有の設定と機能の機能に関連する設定で構成 されています。キーチェーン定義と機能の機能の定義は、別のポリシーに配置されます。 MACsec 1 ポッドあたりまたはインターフェイスごとの有効化には、キーチェーン ポリシーお よび MACsec 機能のポリシーを組み合わせることが含まれます。

(注)

内部を使用して生成キーチェーンは、ユーザのキーチェーンを指定する必要はありませ  $h_{\circ}$ 

#### **APIC** アクセス **MACsec**

MACsec はリーフ スイッチ L3out インターフェイスと外部のデバイス間のリンクを保護するた めに使用します。APIC GUI および CLI のユーザを許可するで、MACsec キーとファブリック L3Out インターフェイスの設定を MacSec をプログラムを提供する物理/pc/vpc インターフェイ スごと。ピアの外部デバイスが正しい MacSec 情報を使用してプログラムすることを確認する には、ユーザの責任です。

## データ プレーン ポリシング

データ プレーン ポリシング(DPP)を使用して、ACI ファブリック アクセス インターフェイ スの帯域幅使用量を管理します。DPPポリシーは出力トラフィック、入力トラフィック、また はその両方に適用できます。DPP は特定のインターフェイスのデータ レートを監視します。 データレートがユーザ設定値を超えると、ただちにパケットのマーキングまたはドロップが発 生します。ポリシングではトラフィックがバッファリングされないため、伝搬遅延への影響は ありません。トラフィックがデータレートを超えた場合、ACIファブリックは、パケットのド ロップか、パケット内 QoS フィールドのマーキングのどちらかを実行できます。

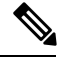

出力データプレーンポリサーは、スイッチ仮想インターフェイス (SVI) ではサポートさ れていません。 (注)

DPPポリシーは、シングルレート、デュアルレート、カラー対応のいずれかになります。シン グルレートポリシーは、トラフィックの認定情報レート(CIR)を監視します。デュアルレー

ト ポリサーは、CIR と最大情報レート (PIR) の両方を監視します。また、システムは、関連 するバースト サイズもモニタします。指定したデータレート パラメータに応じて、適合(グ リーン)、超過(イエロー)、違反(レッド)の3つのカラー、つまり条件が、パケットごと にポリサーによって決定されます。

通常、DPPポリシーは、サーバやハイパーバイザなどの仮想または物理デバイスへの物理また は仮想レイヤ 2 接続に適用されます。ルータについてはレイヤ 3 接続で適用されます。リーフ スイッチ アクセス ポートに適用される DPP ポリシーは、ACI ファブリックのファブリック ア クセス(infraInfra)部分で構成され、ファブリック管理者が構成する必要があります。境界 リーフスイッチ アクセス ポート (13extOut または 12extOut) のインターフェイスに適用され るDPPポリシーは、ACIファブリックのテナント(fvTenant)部分で構成され、テナント管理 者が構成できます。

各状況に設定できるアクションは 1 つだけです。たとえば、DPP ポリシーを最大 200 ミリ秒の バーストで、256,000 bps のデータ レートに適合させることが可能です。この場合、システム は、このレートの範囲内のトラフィックに対して適合アクションを適用し、このレートを超え るトラフィックに対して違反アクションを適用します。カラー対応ポリシーは、トラフィック が以前にカラーによってすでにマーキングされているものと見なします。次に、このタイプの ポリサーが実行するアクションの中で、その情報が使用されます。

## スケジューラ

スケジュールにより、設定のインポート/エクスポートまたはテクニカル サポートの収集など の操作を 1 つ以上の指定した時間帯に発生させることができます。

スケジュールには、一連のタイムウィンドウ(オカレンス)が含まれます。これらのウィンド ウは、1回だけ発生させるか、または毎週指定した日時に繰り返し発生させることができます。 期間や実行するタスクの最大数などのウィンドウで定義されているオプションにより、スケ ジュール設定されたタスクの実行時期が決定されます。たとえば、最大時間長またはタスク数 に達したため特定のメンテナンス時間帯に変更を展開できない場合、この展開は次のメンテナ ンス時間に持ち越されます。

各スケジュールは、APIC が 1 つまたは複数のメンテナンス時間帯に入っているかどうか、定 期的に確認します。入っている場合、スケジュールはメンテナンスポリシーで指定された制限 に対し適切な展開を実行します。

スケジュールには、スケジュールに関連付けられたメンテナンス時間を決定する1つ以上のオ カレンスが含まれています。オカレンスは次のいずれかになります。

- [One-time]ウィンドウ:一度だけ行うスケジュールを定義します。 これらの時間帯は、そ の時間帯の最大時間長まで、または時間帯の中で実行可能なタスクの最大数に達するまで 継続されます。
- [Recurring]ウィンドウ:繰り返すスケジュールを定義します。この時間帯は、タスクの最 大数に達するまで、または時間帯に指定された日の終わりに達するまで継続します。

スケジュールを構成すると、構成中に次のエクスポートポリシーとファームウェアポリシーを 選択して適用できます。

ファームウェア アップグレード

- テクニカル サポート エクスポートポリシー
- 構成エクスポートポリシー:日次自動バックアップ
- ファームウェアダウンロード

### ファームウェア アップグレード

APIC 上のポリシーは、ファームウェア アップグレード プロセスの次の項目を管理します。

- 使用するファームウェアのバージョン。
- シスコから APIC リポジトリへのファームウェア イメージのダウンロード。
- 互換性の適用。
- アップグレードするもの:
	- スイッチ
	- 結果を表示するためのAPIC
	- 互換性カタログ
- アップグレードを実行する時期。
- 障害の処理方法(再試行、一時停止、無視など)。

各ファームウェア イメージには、サポートされるタイプおよびスイッチ モデルを識別する互 換性カタログが含まれます。APICは、ファームウェアイメージ、スイッチタイプ、およびそ のファームウェアイメージを使用することを許可されるモデルのカタログを保持しています。 デフォルトの設定では、互換性カタログに適合しない場合、ファームウェアの更新が拒否され ます。

イメージ管理を実行する APIC には、互換性カタログ、APIC コントローラのファームウェア イメージおよびスイッチイメージのイメージリポジトリがあります。管理者は、イメージソー ス ポリシーを作成することで外部 HTTP サーバまたは SCP サーバから新しいファームウェア イメージを APIC イメージリポジトリにダウンロードできます。

APIC上のファームウェアグループポリシーは、必要なファームウェアバージョンを定義しま す。

メンテナンスグループポリシーは、ファームウェアをアップグレードする時期、アップグレー ドするノード、および障害の処理方法を定義します。また、メンテナンス グループポリシー は、同時にアップグレードできるノードのグループを定義して、それらのメンテナンスグルー プをスケジュールに割り当てます。ノードグループオプションには、すべてのリーフノード、 すべてのスパイン ノード、またはファブリックの一部であるノードのセットが含まれます。

APICコントローラのファームウェアアップグレードポリシーは、クラスタ内のすべてのノー ドに常に適用されますが、アップグレードは常に一度に 1 つのノードに実行されます。APIC

GUI により、ファームウェア アップグレードに関するリアルタイムのステータス情報が提供 されます。

定期的アップグレードまたは 1 度だけのアップグレードのスケジュールに過去の日時が 設定されている場合、スケジューラはただちにアップグレードをトリガーします。 (注)

次の図は、APIC クラスタ ノードのファームウェア アップグレードのプロセスを示します。 図 **15 : APIC** クラスタ コントローラのファームウェア アップグレードのプロセス

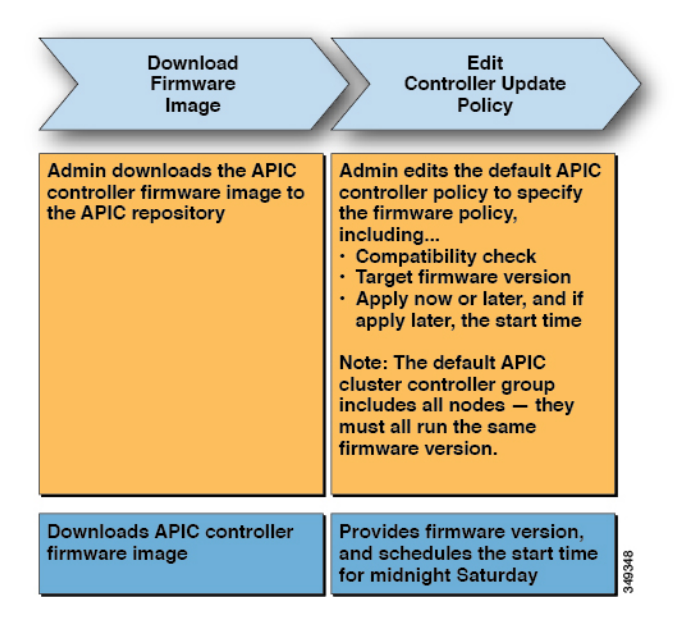

APICは、次のようにこのコントローラのファームウェアアップグレードポリシーを適用しま す。

- 管理者が土曜日の午前 0 時にコントローラ アップデート ポリシーを構成したため、 APIC は土曜日の午前 0 時にアップグレードを開始します。
- システムは、既存のファームウェアの互換性を確認し、新しいファームウェアイメージで 提供される互換性カタログに従って、新しいバージョンにアップグレードします。
- アップグレードは、クラスタ内のすべてのノードがアップグレードされるまで、一度に 1 個のノードずつ行われます。

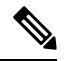

APIC はノードの複製クラスタであるため、中断は最小限に 抑えるべきです。管理者は、APIC のアップグレードのスケ ジュールを検討する際にシステムの負荷を認識し、メンテナ ンス期間中にアップグレードを計画する必要があります。 (注)

• APIC を含む ACI ファブリックは、アップグレードが進行中でも動作し続けます。

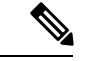

- コントローラのアップグレードはランダムに行われます。各 APICコントローラはアップグレードに約10分かかります。 コントローラのイメージがアップグレードされると、クラス タからドロップし、新しいバージョンで再起動します。その 間、クラスタ内の他の APIC コントローラは動作していま す。コントローラが再起動すると、クラスタに再び参加しま す。その後、クラスタが収束し、次のコントローラのイメー ジのアップグレードを開始します。クラスタがすぐに収束せ ず、完全な適合状態にならなければ、その後のアップグレー ドは、クラスタが収束して完全な適合状態になるまで待機状 態になります。この期間中、「Waiting for Cluster Convergence」メッセージが表示されます。 (注)
	- コントローラノードのアップグレードが失敗すると、アップグレードが一時停止し、手動 による介入が行われるまで待機します。

次の図は、すべての ACI ファブリック スイッチ ノードのファームウェアをアップグレードす るプロセスがどのように動作するかを示します。

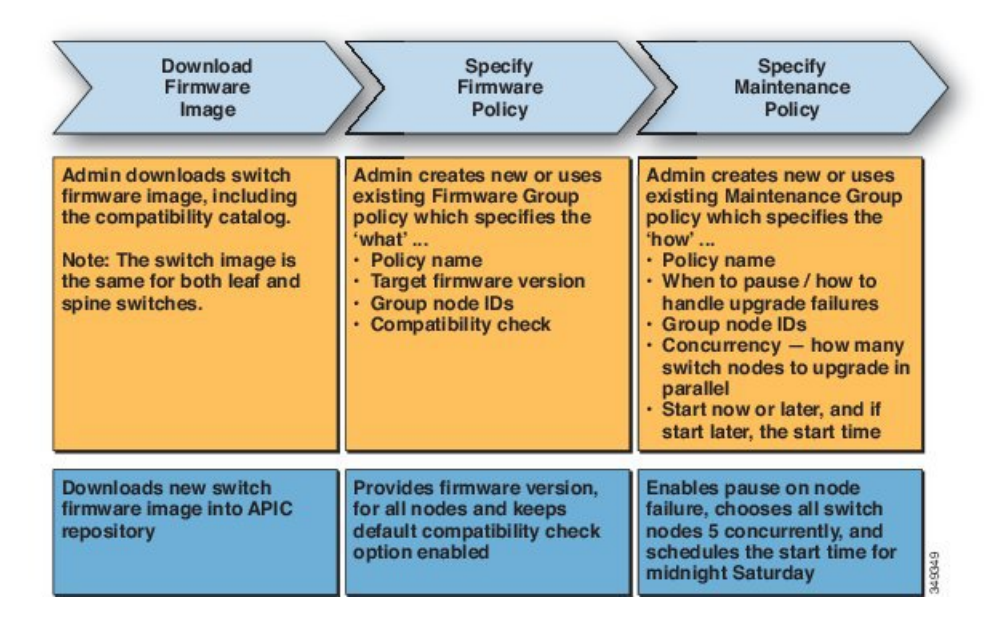

図 **16 :** スイッチ ファームウェアのアップグレード プロセス

APIC は、次のようにこのスイッチ アップグレード ポリシーを適用します。

- 管理者が土曜日の午前 0 時にコントローラ アップデート ポリシーを構成したため、 APIC は土曜日の午前 0 時にアップグレードを開始します。
- システムは、既存のファームウェアの互換性を確認し、新しいファームウェアイメージで 提供される互換性カタログに従って、新しいバージョンにアップグレードします。

• アップグレードは、すべての指定されたノードがアップグレードされるまで、一度に5個 のノードずつ行われます。

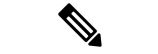

- ファームウェアのアップグレードにより、スイッチがリブー トします。リブートにより数分間スイッチの操作が中断され る場合があります。メンテナンス期間中にファームウェアの アップグレードをスケジュールします。 (注)
	- スイッチノードのアップグレードが失敗すると、アップグレードが一時停止し、手動によ る介入が行われるまで待機します。

ファームウェア アップグレードを実行するための詳細な手順については、『*Cisco APIC Management, Installation, Upgrade, and Downgrade Guide*』を参照してください。

## 設定ゾーン

構成ゾーンは、ACIファブリックをさまざまなゾーンに分割します。これらのゾーンは、異な る時間で構成変更を使用して更新できます。これにより、トラフィックを中断させたり、ファ ブリックをダウンさせたりする可能性のある、欠陥のあるファブリック全体の構成を展開する リスクを制限できます。管理者は、クリティカルでないゾーンに構成を展開し、それが適切で あると判断した後でクリティカルなゾーンに展開することが可能です。

次のポリシーは、構成ゾーンのアクションを指定します。

- infrazone:ZoneP は、システムアップグレード時に自動的に作成されます。削除すること も変更することもできません。
- infrazone:Zone には、1つ以上のポッドグループ (PodGrp) または1つ以上のノードグ ループ(NodeGrp)が含まれます。

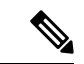

PodGrpまたはNodeGrpのいずれかのみを選択できます。両方 は選べません。 (注)

ノードは 1 つのゾーン(infrazone:Zone)のみに属することができます。NodeGrp には、 名前と展開モードの2つのプロパティがあります。展開モードのプロパティは次のとおり です。

• enabled:保留中の更新がすぐに送信されます。

• disabled:新しい更新は延期されます。

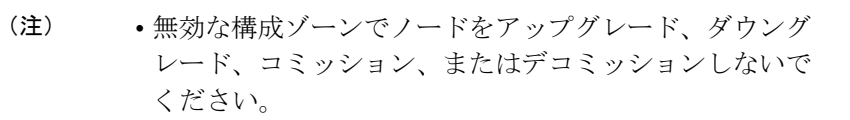

- 無効な構成ゾーンでノードのクリーン リロードまたは アップリンク/ダウンリンク ポート変換リロードを実行 しないでください。
- triggered:保留中の更新はすぐに送信され、展開モードは変更がtriggered以前の値 に自動的にリセットされます。

特定のノードセットでポリシーが作成、変更、または削除されると、ポリシーが展開されてい る各ノードに更新が送信されます。ポリシークラスとinfrazoneの構成に基づいて、次のこと が起こります。

- infrazone 構成に従わないポリシーの場合、APIC はすべてのファブリック ノードに更新 をすぐに送信します。
- infrazone 構成に従うポリシーの場合、更新は infrazone 構成に従って進行します。
	- ノードがinfrazone:Zoneの一部である場合、ゾーンの展開モードが有効に設定されて いる場合、更新はすぐに送信されます。それ以外の場合、更新は延期されます。
	- ノードが infrazone:Zone の一部でない場合、更新はすぐに実行されます。これは、 ACI ファブリックのデフォルトの動作です。

## 位置情報

管理者は、位置情報ポリシーを使用して、データセンター施設内の ACI ファブリック ノード の物理ロケーションをマッピングします。次の図は、地理位置情報マッピング機能の例を示し ます。

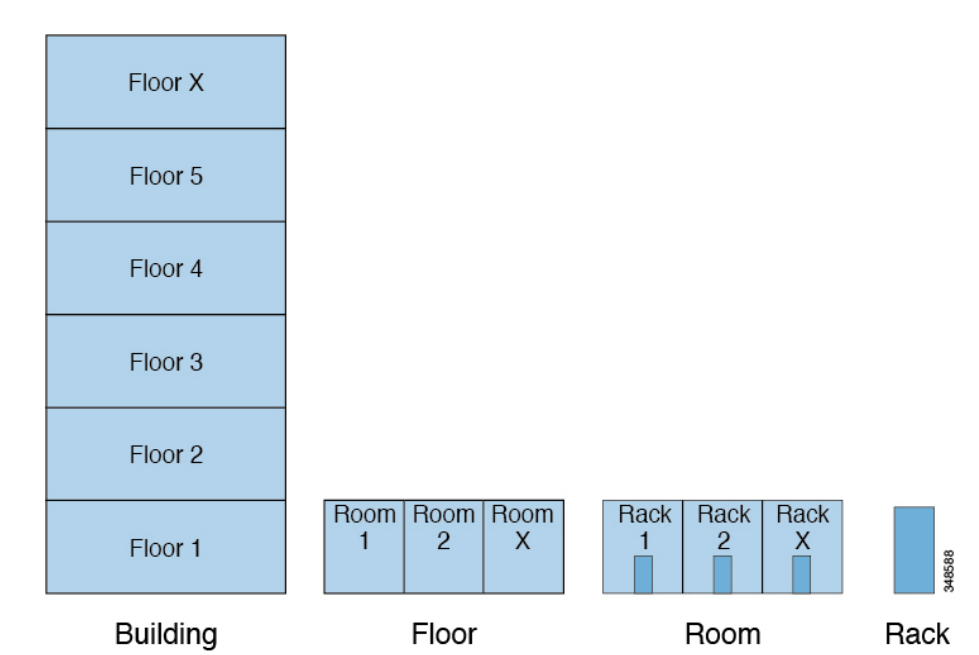

図 **<sup>17</sup> :** 位置情報(**GeoLocation**)

たとえば、単一の部屋でのファブリック展開の場合は、管理者がデフォルトのルームオブジェ クトを使用して、スイッチの物理ロケーションに一致する1つ以上のラックを作成します。大 規模な展開の場合、管理者は1つ以上のサイトオブジェクトを作成できます。各サイトには、 1 つ以上の建物を含めることができます。各建物には、1 つ以上のフロアがあります。各フロ アには1つ以上の部屋があり、各部屋には1つ以上のラックがあります。最後に、各ラックは 1 つ以上のスイッチに関連付けることができます。

翻訳について

このドキュメントは、米国シスコ発行ドキュメントの参考和訳です。リンク情報につきましては 、日本語版掲載時点で、英語版にアップデートがあり、リンク先のページが移動/変更されている 場合がありますことをご了承ください。あくまでも参考和訳となりますので、正式な内容につい ては米国サイトのドキュメントを参照ください。